Support Matrix

# IBM InfoSphere Virtual Data Pipeline 8.1.1.3

(IVGM 9.0.7, VDP Appliance 9.0.6)

# **Revision History**

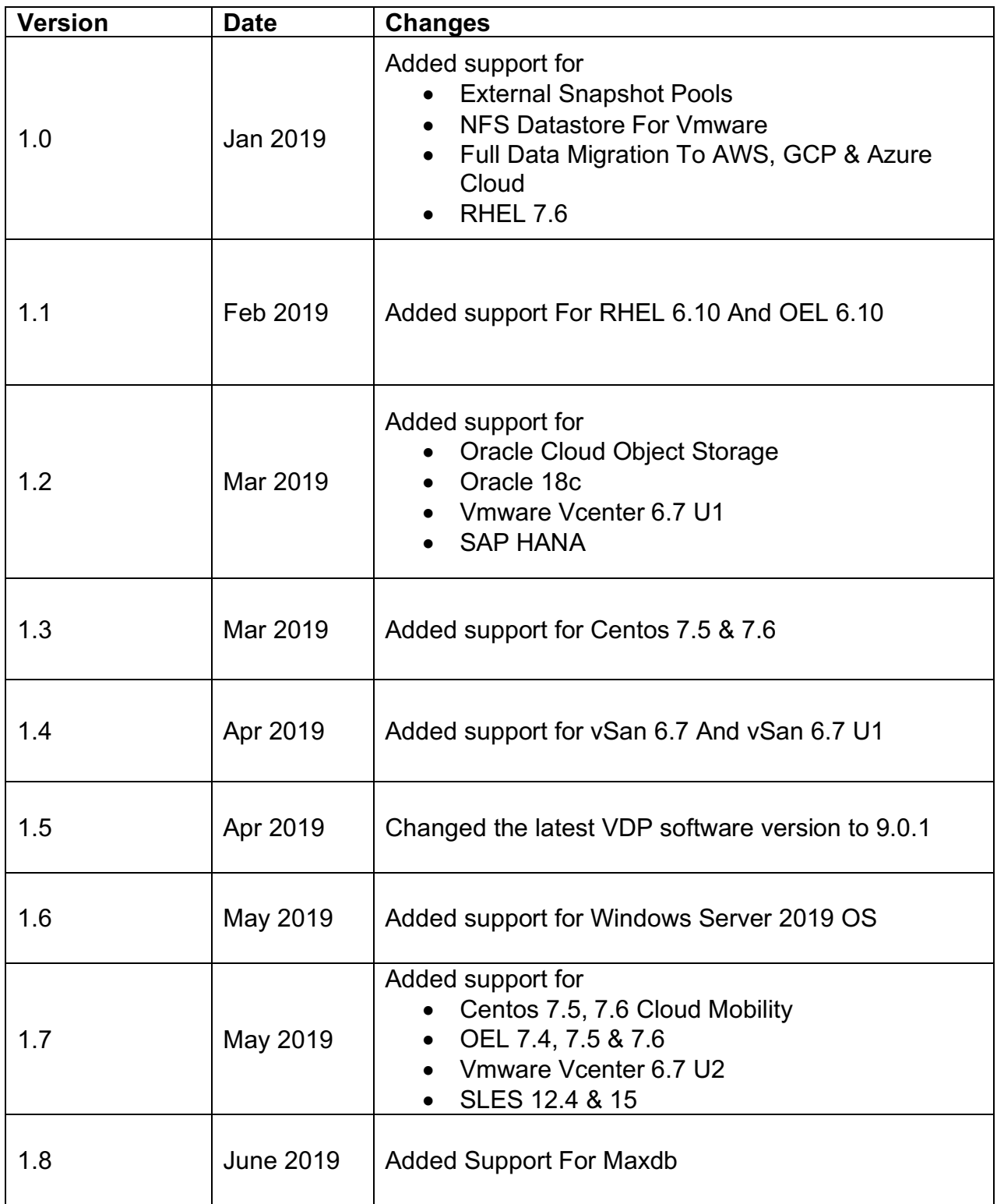

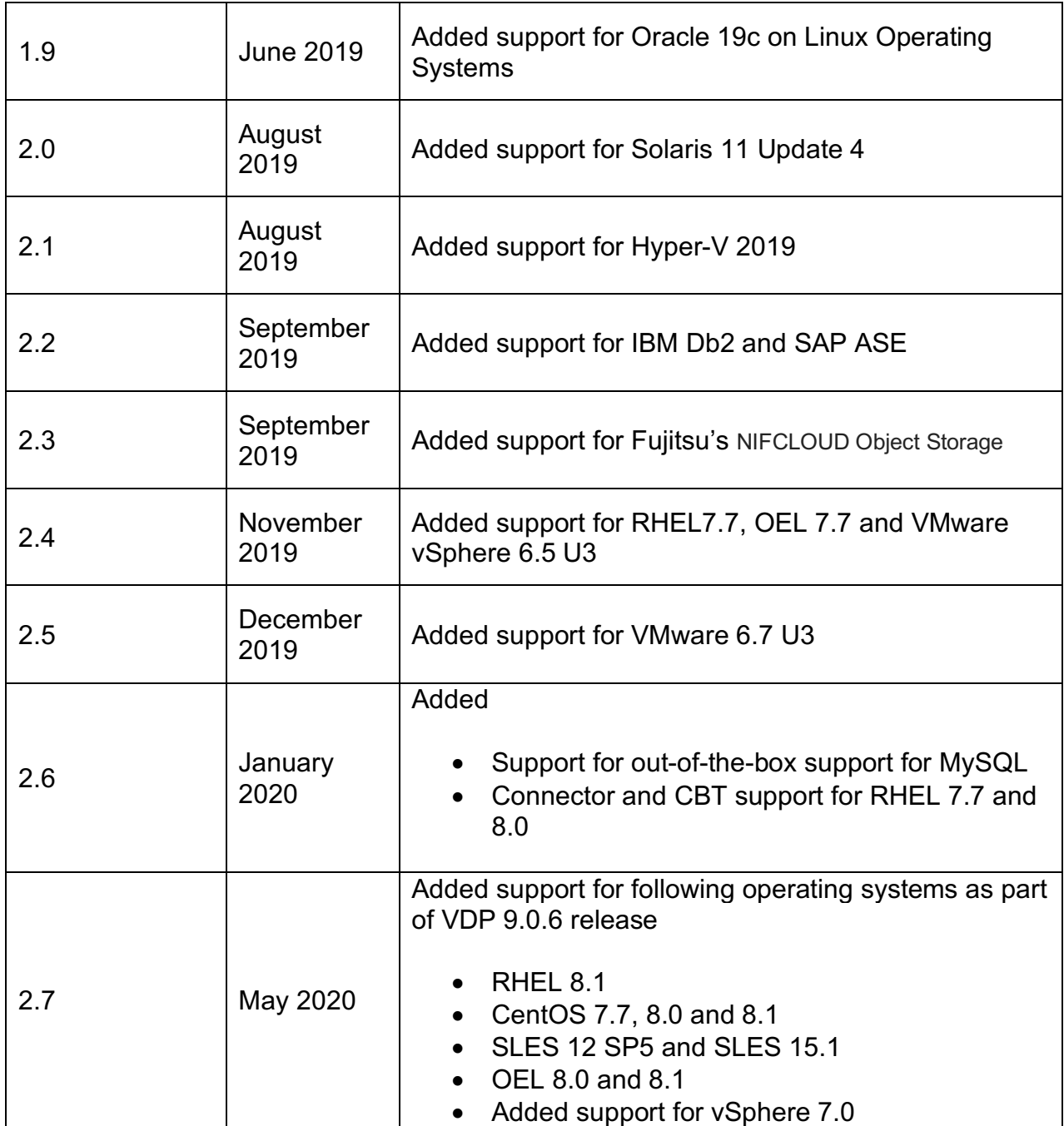

#### **Table of Contents**

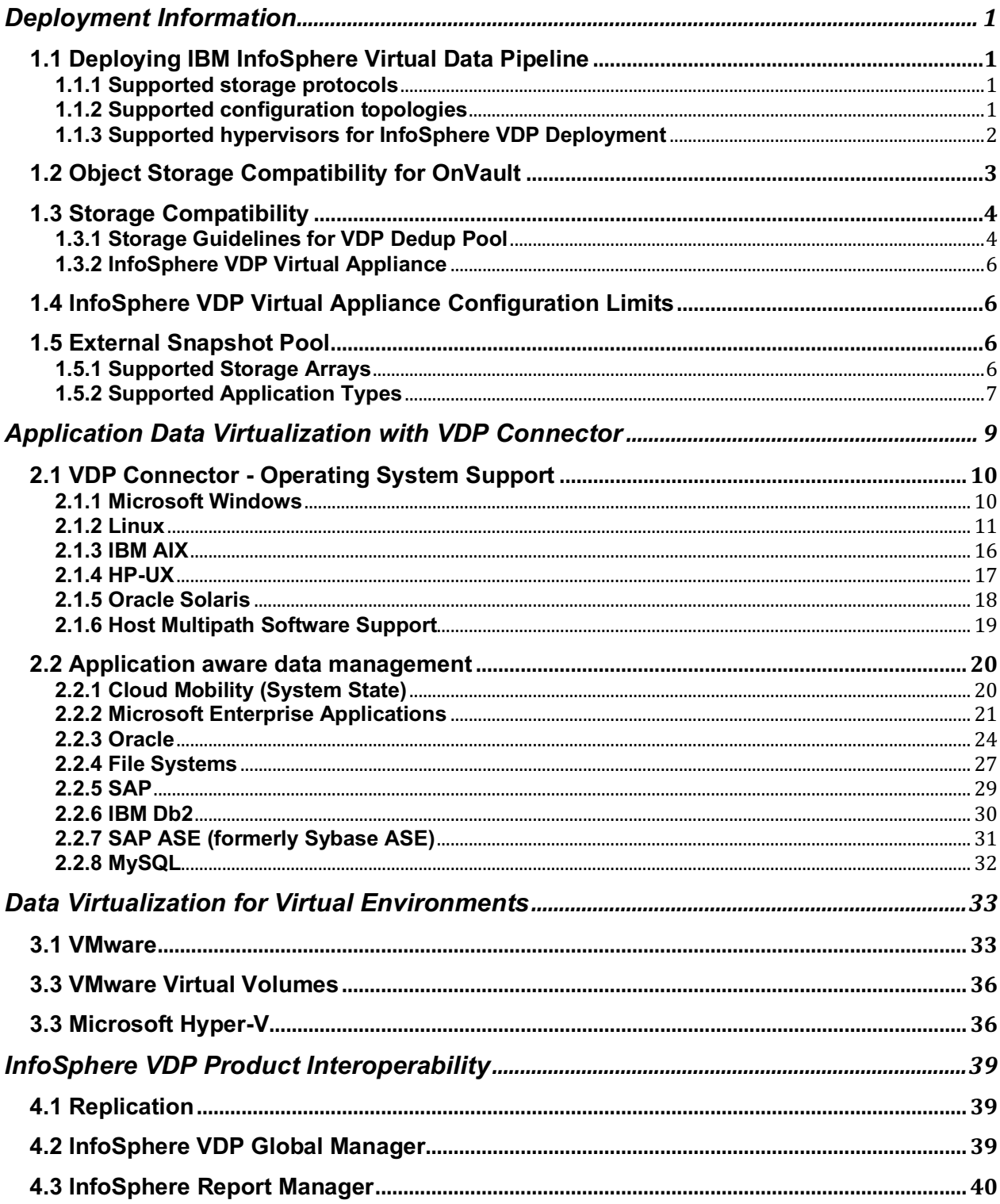

# Deployment Information

# **1.1 Deploying IBM InfoSphere Virtual Data Pipeline**

#### **1.1.1 Supported storage protocols**

IBM InfoSphere Virtual Data Pipeline supports the following storage protocol to capture and access data.

- IP (supported for VMware Network Block Device based data capture only)
- iSCSI and
- NFS (NFS support is available for Linux and Solaris operating systems only. See table 2.2 and 2.8 for supported versions)

#### **1.1.2 Supported configuration topologies**

- **Out of Band**: This is the most common configuration. In this configuration, the InfoSphere VDP appliance is not in the data path. Data flows from the production host to InfoSphere during data capture
- **External Snapshot Pools (ESP) In-place Capture**: This is similar to an "In-band" configuration with InfoSphere in that the storage array does snapshots off of production volumes and tracks changes on production blocks, but is different in that no InfoSphere component is in the production data path. In this configuration, the data in the snapshot pool relies on the production volumes to be available
- **External Snapshot Pools (ESP) Out of Band**: This is similar to an "Out-of-Band" configuration with InfoSphere VDP appliance in that InfoSphere tracks the changed production blocks and copies them into a staging disk in the ESP, but is different in that the snapshots are managed externally. The production data can reside on the

same array as the ESP or on different storage. A full copy is made into the ESP and then snapshots of that are incremental

| <b>Topology</b>                     | <b>InfoSphere VDP Appliance</b>       |
|-------------------------------------|---------------------------------------|
| Out of Band                         | $IP1$ , iSCSI and NFS <sup>2, 3</sup> |
| ESP Incremental <sup>4</sup>        | FC, iSCSI                             |
| ESP Full + Incremental <sup>4</sup> | FC, iSCSI                             |

Table 1.1: Supported topologies (data presented to host)

<sup>1</sup> Supported for VMware Network Block Device (NBD) based data capture only

<sup>2</sup> InfoSphere VDP 8.1 (and above) supports NFS. NFS support is available only for InfoSphere supported Linux and Solaris operating systems. Also note that only NFS version v3 is supported

<sup>3</sup> InfoSphere VDP software version 9.0 (and above) supports presenting NFS datastore to all the supported VMware vSphere servers

<sup>4</sup> iSCSI needs to be configured between InfoSphere VDP appliance and external storage array

#### **1.1.3 Supported hypervisors for InfoSphere VDP Deployment**

Below table list the supported hypervisors for deploying InfoSphere Virtual Data Pipeline virtual appliance.

|         | $\sim$ 0.0 $\sim$ 0.0 $\sim$ 0.0 $\sim$ 0.0 $\sim$ 0.0 $\sim$ 0.0 $\sim$ 0.0 $\sim$ 0.0 $\sim$ 0.0 $\sim$ 0.0 $\sim$ 0.0 $\sim$ 0.0 $\sim$ 0.0 $\sim$ 0.0 $\sim$ 0.0 $\sim$ 0.0 $\sim$ 0.0 $\sim$ 0.0 $\sim$ 0.0 $\sim$ 0.0 $\sim$ 0.0 $\sim$ 0.0 $\sim$ 0.0 $\sim$ 0.0 $\sim$ |
|---------|----------------------------------------------------------------------------------------------------|
| VMware  | vSphere 5.1 - 6.0 u3, 6.5, 6.5 u1, 6.5 u2, 6.7, 6.7 u1, 6.7 U2 <sup>1</sup> , 6.7                                                                                                    |
|         | U3. 7.0                                                                                                    |
| Hyper-V | Windows 2008 R2, 2012, 2012 R2, 2016, 2019                                                                                                    |
| Other   | IBM Softlayer while running in supported hypervisor on bare metal                                                                                                    |

Table 1.2: Supported Hypervisors for InfoSphere VDP appliance deployment

<sup>1</sup> Deploying InfoSphere VDP OVA on VMware 6.7 u2 requires SHA1 hashing algorithm to be converted to SHA256 hashing algorithm using ovftool.exe provided by VMware. Get in touch with IBM services team for more information if you want to deploy InfoSphere VDP appliance on VMware 6.7 u2.

# **1.2 Object Storage Compatibility for OnVault**

InfoSphere VDP OnVault supports the following S3 compatible object storage backends.

Note: "versioning" feature should be disabled on buckets used with OnVault for all the below supported object storage.

| Vendor                 | <b>Storage Type</b>                                 | <b>Required InfoSphere VDP</b><br><b>Version</b> |            |
|------------------------|-----------------------------------------------------|--------------------------------------------------|------------|
|                        |                                                     | Min                                              | <b>Max</b> |
| Amazon $1$             | S <sub>3</sub>                                      | V7.0.1                                           | V9.0.6     |
|                        | S <sub>3</sub> -IAS                                 | V7.0.1                                           | V9.0.6     |
| Google                 | <b>Nearline</b>                                     | V7.0.1                                           | V9.0.6     |
|                        | Coldline                                            | V8.0.4                                           | V9.0.6     |
| <b>IBM</b>             | <b>IBM Cloud Object Storage</b><br>$(Cleversafe)^2$ | V7.0.2                                           | V9.0.6     |
| Microsoft              | Azure-blob <sup>4</sup>                             | V7.0.3                                           | V9.0.6     |
| <b>Scality</b>         | <b>Scality Object Storage</b>                       | V7.0.7                                           | V9.0.6     |
| Hitachi <sup>3</sup>   | <b>Hitachi Content Platform</b>                     | V7.0.7                                           | V9.0.6     |
| <b>EMC</b>             | <b>ECS - Object Store</b>                           | V7.1.5                                           | V9.0.6     |
| Wasabi                 | Wasabi Object Store                                 | V7.1.5                                           | V9.0.6     |
| <b>Western Digital</b> | <b>ActiveScale</b>                                  | V8.0.0                                           | V9.0.6     |
| Alibaba                | <b>Cloud Object Storage Service</b>                 | V8.1.0                                           | V9.0.6     |
| <b>NetApp</b>          | <b>StorageGRID</b>                                  | V8.1.0                                           | V9.0.6     |

Table 1.3: Object storage support information

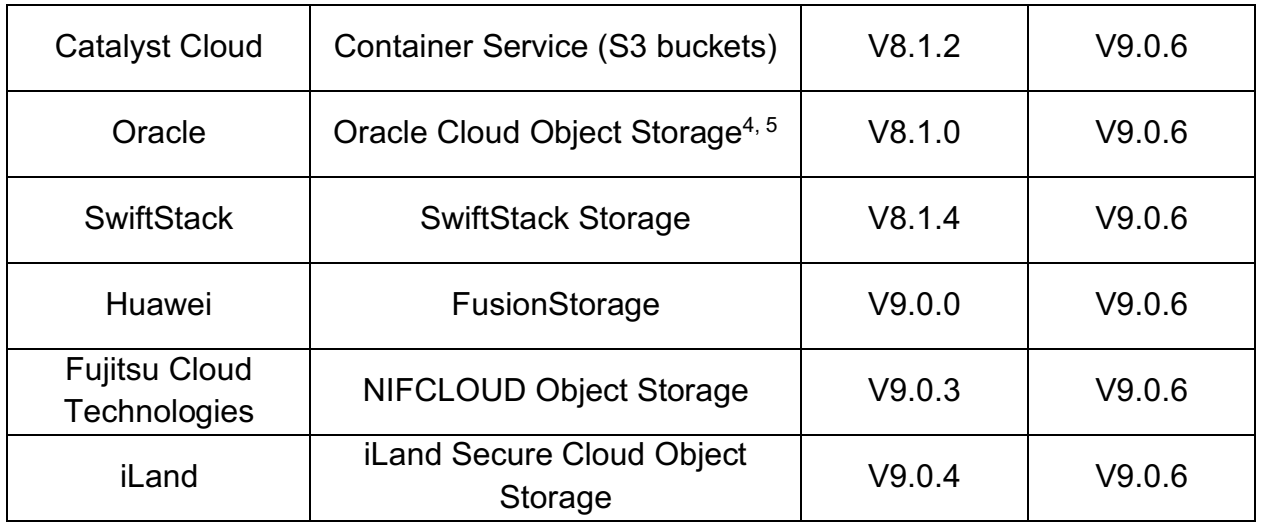

<sup>1</sup> Amazon Glacier not supported

<sup>2</sup> Integration with the IBM COS retention feature requires InfoSphere VDP virtual appliance 8.1.1 or above <sup>3</sup> InfoSphere VDP release 9.0.2 and above is required for client side compression. However, you could activate target side compression for storage space savings when using versions earlier than 9.0.2

<sup>4</sup> Archive object storage is not supported

<sup>5</sup> Using S3 compatibility API

# **1.3 Storage Compatibility**

#### **1.3.1 Storage Guidelines for VDP Dedup Pool**

The dedup pool is a critical part of the InfoSphere VDP appliance. Sizing the dedup pool is critical to achieving the RPO/RTO as dictated by the business. This section contains the general guidelines for provisioning storage for the InfoSphere VDP Dedup pool.

- 1. Best practice recommendation is to configure the dedup pool on a seperate shelf/shelves with dedicated I/O paths from the storage controller to the storage shelf/shelves on which the dedup pool is configured.
- 2. InfoSphere VDP appliance should be presented with a storage pool configured with a minimum of RAID 5. Best practice recommendation is to present a pool configured with RAID 6.
- 3. Dedup performance is affected by the number of spindles in the dedup storage pool. Best practice recommendation is to use smaller capacity drives to increase the spindle count.
- 4. Best practice guidelines is to disable any storage Tiering functionality on the pools on which dedup is configured.
- 5. Dedup performance is affected by the type of drives used in the storage pool. Please refer to Table 1.4 for general guidelines on expected performance with different tiers of drives

| <b>Disk Type</b>                                                                                                    |                                                                    | Max Ingest Rate (TB/day) <sup>2</sup>                              |                                                                    |
|----------------------------------------------------------------------------------------------------|--------------------------------------------------------------------|--------------------------------------------------------------------|--------------------------------------------------------------------|
|                                                                                                    | <b>InfoSphere</b><br><b>Virtual</b><br><b>Appliance</b><br>$-50TB$ | <b>InfoSphere</b><br><b>Virtual</b><br><b>Appliance</b><br>$-30TB$ | <b>InfoSphere</b><br><b>Virtual</b><br><b>Appliance</b><br>$-10TB$ |
| <b>SSD</b><br>Required IOPS (of 64KB): 15,000 random reads and<br>15,000 sequential reads with 50 threads; 15,000<br>random writes and 15,000 sequential writes with 100<br>threads<br>Sample configuration: All-flash array                                       | 9                                                                  | 6                                                                  | N/A                                                                |
|                                                                                                    |                                                                    |                                                                    |                                                                    |
| 10k/15k SAS<br>Required IOPS (of 64KB): 4,000 random reads and<br>15,000 sequential reads with 50 threads; 2,000<br>random writes and 10,000 sequential writes with 100<br>threads                                                                                 | 6                                                                  | $\overline{4}$                                                     | 3 <sup>1</sup>                                                     |
| <b>Sample configuration: 30x800GB 10,000 rpm SAS</b><br>drives, RAID-6 DDP                                                                                                    |                                                                    |                                                                    |                                                                    |
| 7.2k NL-SAS/SATA<br>Required IOPS (of 64KB): 2,200 random reads and<br>4,000 sequential reads with 50 threads; 380 random<br>writes and 2,800 sequential writes with 100 threads<br>Sample configuration: IBM Storwize v3700 12x4TB<br>7200 rpm SAS drives, RAID 6 | 3                                                                  | $\overline{2}$                                                     | $1.5^{1}$                                                          |

Table 1.4: Dedup storage performance guideline

<sup>1</sup> All throughput numbers in this table include the use of SSD for dedup index acceleration. This is required for InfoSphere VDP virtual appliance 50TB and 30TB, and optional for VDP virtual appliance models smaller than 30TB. If no SSD is used for dedup acceleration for these smaller models then throughput numbers will be lower than those listed here

 $2$  The above throughput numbers are for system-wide performance and assume that work can be sufficiently parallelized to leverage all system resources. In particular, each volume of each application is handled as a separate thread. For InfoSphere VDP virtual appliance 50, there are 7 cores that are available for concurrent dedup work (so 7 volumes can be deduplicated in parallel), while fewer cores are available in smaller VDP virtual appliance models.

#### **1.3.2 InfoSphere VDP Virtual Appliance**

Please refer to VMware Datastore compatibility guide for more information.

# **1.4 InfoSphere VDP Virtual Appliance Configuration Limits**

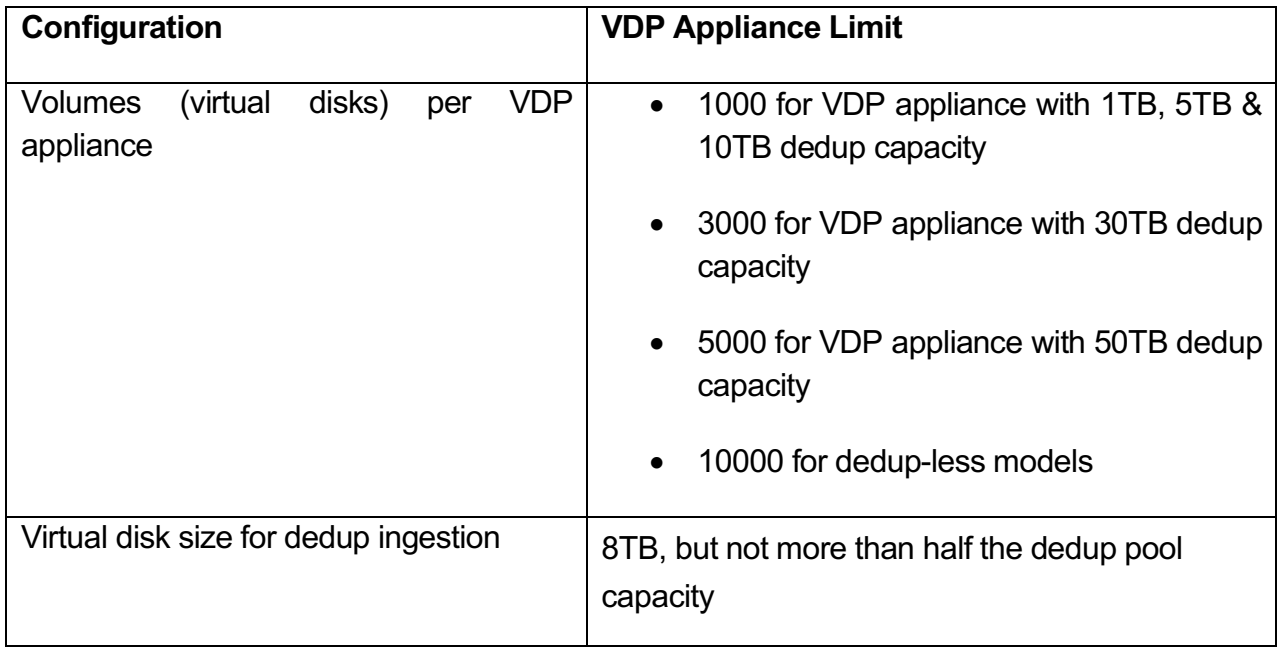

## **1.5 External Snapshot Pool**

InfoSphere VDP software version 9.0 (and above) supports External Snapshot pools.

#### **1.5.1 Supported Storage Arrays**

Support for ESP with InfoSphere VDP 9.0 is provided for all

- IBM Storwize models and SAN Volume Controller with firmware 7.5 and later
- Pure Storage FlashArray models with Purity 4.8.8 or later

InfoSphere VDP supports FC & iSCSI communication protocol between host and the array. However, iSCSI configuration needs to be in place for InfoSphere VDP virtual appliance and the storage array.

#### **1.5.2 Supported Application Types**

Following application types are supported with ESP as part of 9.0 release.

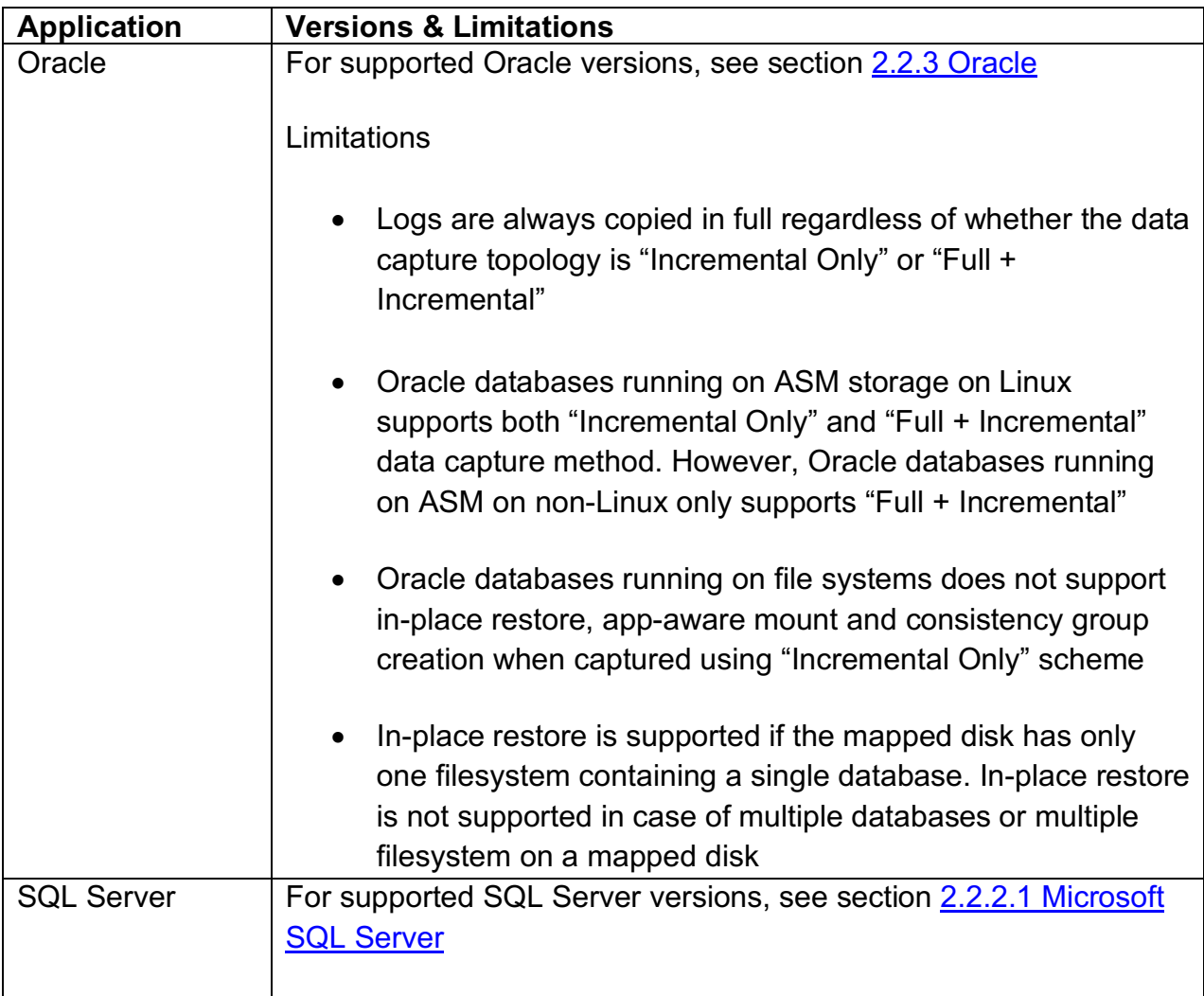

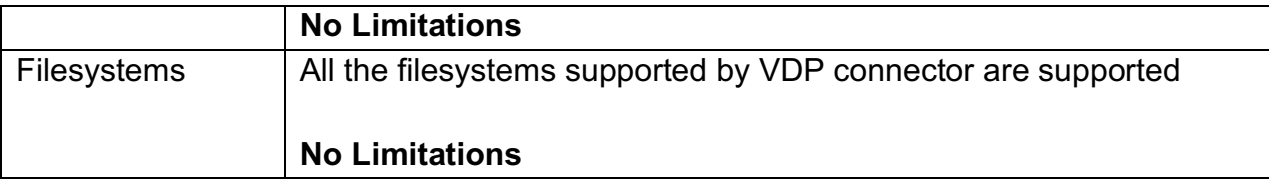

Note: For application data capture, you can use either a regular snapshot pool or ESP but not both.

# 2

# Application Data Virtualization with VDP Connector

VDP connector is a light weight executable that delivers advanced capabilities during the data capture and recovery processes. VDP connectors deliver the following advanced capabilities

- Application Discovery: VDP connectors enable deep discovery of databases and file systems configured on a production host
- API integration: Where possible, VDP connectors integrate with the native API's for efficient capture of application data
- Change Block Tracking: In situations where the production applications do not have a built-in change block tracking, VDP connector introduces change block tracking on select platforms
- Application aware recovery/mount: VDP connectors have built in application awareness. The connector enables users of VDP to leverage this awareness to instantiate usable instances of applications during recovery mount operations thereby eliminating the need for performing manual/scripted actions post mount
- Generic Application Data Capture framework: VDP Connectors provide a generic framework to capture data from any application running on a supported platform. This framework provides hooks to call custom scripts to achieve application consistent data capture and application instantiation from backup data

In order to understand the advanced capabilities as it relates to an application type, follow the steps recommended below in sequence

1. Determine the Processor architecture, Operating system and application version in context

Note: VDP connectors are not supported on Power processor based platforms running Operating systems other than AIX.

2. Verify if the processor architecture and the operating system version is supported by the VDP connector

3. Verify if the advanced capability is supported for the application type in context

## **2.1 VDP Connector - Operating System Support**

The VDP connector supports the following operating systems and configurations.

#### **2.1.1 Microsoft Windows**

| <b>OS Version</b>                                                   | <b>Supported Versions</b> |                     |  |
|---------------------------------------------------------------------|---------------------------|---------------------|--|
|                                                                     | Min                       | <b>Max</b>          |  |
| Windows Server 2003 SP1+1,2                                         | V6.0                      | V9.0.6              |  |
| Windows Server 2008 <sup>1, 2</sup> , 2008 R2 <sup>1, 2</sup>       | V6.0                      | V9.0.6              |  |
| Windows Server 2012 <sup>1, 2, 3</sup> , 2012 R2 <sup>1, 2, 3</sup> | V6.2                      | V9.0.6              |  |
| Windows Server 2016 <sup>1, 2, 3</sup>                              | V7.1                      | V9.0.6              |  |
| Windows Server 2019 <sup>4</sup>                                    | V8.1.4                    | V9.0.6 <sup>5</sup> |  |

Table 2.1: Microsoft Windows support information

1 VDP software version 8.0.0 and above is required for cloud mobility to VMWare & AWS infrastructure.

For cloud mobility to Azure and GCP InfoSphere VDP software version 8.1.0 and above is required <sup>2</sup> This version of OS is eligible for cloud mobility to AWS, Azure or GCP only if it's supported by the respective cloud platform

<sup>3</sup> CSV configurations only supported on these versions

<sup>4</sup> Cloud mobility is not supported

<sup>5</sup> Minimum VDP software version required is 9.0.1 when on 9.x releases

#### **2.1.2 Linux**

This section provides detailed information about the Linux operating systems supported by the VDP connector.

| Vendor                     | . .<br><b>Version</b> | <b>Supported Connector Versions</b> |            |
|----------------------------|-----------------------|-------------------------------------|------------|
|                            |                       | Min                                 | <b>Max</b> |
|                            | $V5.0 - 5.11$         | V6.0                                | V9.0.6     |
|                            | $V6.0 - 6.9$          | V6.0                                | V9.0.6     |
|                            | V6.10 <sup>9</sup>    | V8.1.3                              | V9.0.6     |
|                            | $V7.0 - 7.4$          | V7.0                                | V9.0.6     |
| RHEL <sup>1, 2, 4, 5</sup> | V7.5                  | V8.0.7                              | V9.0.6     |
|                            | V7.6                  | V8.1.3                              | V9.0.6     |
|                            | $\overline{V7.7^7}$   | V8.1.6                              | V9.0.6     |
|                            | $\overline{V8.0^7}$   | V9.0.4                              | V9.0.6     |
|                            | $V8.1^{7,11}$         | V9.0.6                              | V9.0.6     |
|                            | V10 SP1-4             | V6.0                                | V9.0.6     |
|                            | V11 SP1-4             | V6.2                                | V9.0.6     |
| SLES 1, 3, 4, 5            | V12 SP0-1             | V7.0                                | V9.0.6     |
|                            | V12 SP2-3             | V8.0.4                              | V9.0.6     |
|                            | $V12$ SP47            | V8.1.5                              | V9.0.610   |
|                            | V12 SP57              | V9.0.6                              | V9.0.6     |

Table 2.2: Linux support information

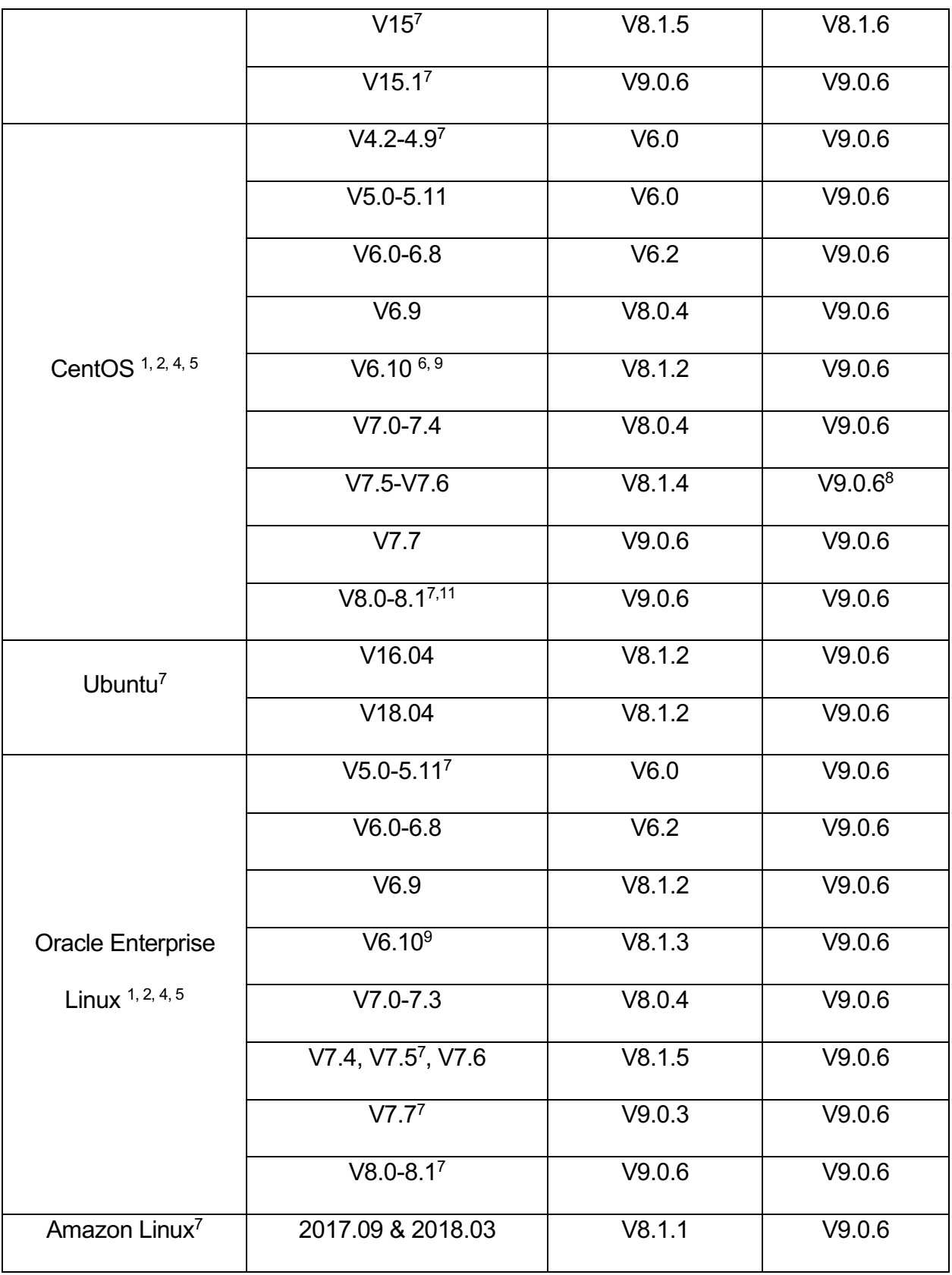

1Symantec (Veritas) Dynamic Multi Pathing (DMP) is NOT supported

<sup>2</sup> When VDP connector is deployed on RHEL/CentOS/OEL 4.x-5.8,6.0, the "Do Not unmap" advanced SLA setting should be set

<sup>3</sup> Protection of BTRFS file systems not supported

<sup>4</sup> InfoSphere VDP software version 8.0.0 and above is required for cloud mobility to VMWare & AWS infrastructure. For cloud mobility to Azure and GCP VDP software version 8.1.0 and above is required

<sup>5</sup> Eligible for cloud mobility to AWS, Azure or GCP only if it's supported by the respective cloud platform

<sup>6</sup> Supports retpoline compliant kernels

<sup>7</sup> Cloud Mobility (System State) feature is not supported

8 VDP version 9.0.2 and above is required

9 Cloud Mobility is supported on VDP version 8.1.5 (and above) on 8.1.x release and 9.0.1 (and above) on 9.0.x release

<sup>10</sup> Supported from VDP release 9.0.3 and above

<sup>11</sup> In rare cases, LVM snapshot command on this OS version may cause the VDP backups to hang. This is a known Red Hat issue. Internal bug ID for this bug as maintained by Red Hat is **1758605**. InfoSphere recommends that you upgrade the Linux kernel to the latest available one on RHEL/CentOS 8.1 release. For more information, visit https://access.redhat.com/solutions/5049041. Alternatively, customers can contact Red Hat / CentOS support team for further assistance.

#### **2.1.2.1 Linux Change Block Tracking support**

InfoSphere VDP supports an optional methodology to protect applications running on the Linux operating system using the out of band generic app framework. This method leverages the InfoSphere Linux Change Block Tracking (CBT) driver, which tracks block level changes to application volumes. The solution requirements for this method are

- The volumes used by the Linux application are managed by the Linux LVM
- The Linux LVM snapshotting is enabled
- The LVM volume group from which the application volumes are provisioned has at least 20% free space
- The volume being protected is NOT the boot volume

The host is running a supported version of the Linux operating system as documented in the table below

| <b>Vendor</b> | <b>Supported</b>      | <b>Supported Connector Versions</b> |                     |
|---------------|-----------------------|-------------------------------------|---------------------|
|               | <b>Configurations</b> | Min                                 | <b>Max</b>          |
|               | $V6.8^1 - 6.9$        | V7.1.10                             | V9.0.6              |
|               | V6.10                 | V8.1.3                              | V9.0.6              |
|               | $V7.0 - 7.3$          | V7.1.10                             | V9.0.6              |
|               | V7.4                  | V7.1.10                             | V9.0.6              |
| <b>RHEL</b>   | V7.5                  | V8.0.7                              | V9.0.6              |
|               | V7.6                  | V8.1.3                              | V9.0.6              |
|               | V7.7                  | V8.1.6 <sup>3</sup>                 | $V9.0.6^{2,3}$      |
|               | V8.0                  | V9.0.4                              | V9.0.6              |
|               | V8.1 <sup>4</sup>     | V9.0.4                              | V9.0.6              |
|               | 11 SP3-4              | V7.1.10                             | V9.0.6              |
|               | 12 SP0-1              | V7.1.10                             | V9.0.6              |
|               | 12 SP2-3              | V8.0.4                              | V9.0.6              |
| <b>SUSE</b>   | 12 SP4                | V8.1.5                              | V9.0.6 <sup>2</sup> |
|               | 12 SP5                | V9.0.6                              | V9.0.6              |
|               | 15                    | V8.1.5                              | V9.0.6              |
|               | 15 SP1                | V9.0.6                              | V9.0.6              |
|               | 6.9                   | V8.0.4                              | V9.0.6              |
| CentOS        | 6.10                  | V8.1.2                              | V9.0.6              |
|               | $7.0 - 7.4$           | V8.0.4                              | V9.0.6              |

Table 2.3: Linux CBT support

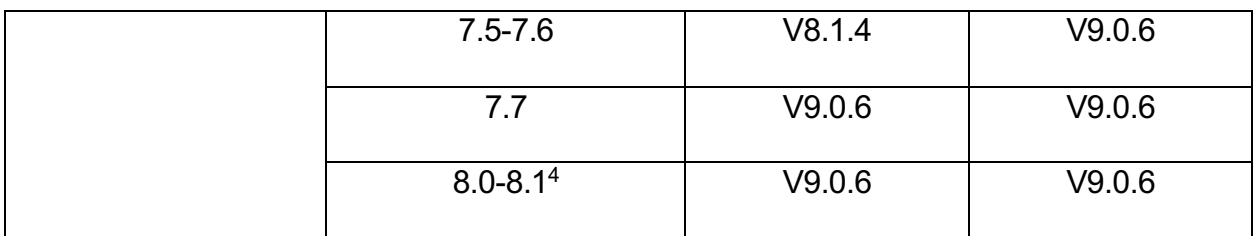

1Requires kernel version 2.6.32-642.3.1 or above

<sup>2</sup> Supported from VDP release 9.0.3 and above

<sup>3</sup> Requires running a command to manually enable CBT on VDP versions 8.1.6 and 9.0.3. Get in touch with support team for more information.

<sup>4</sup> In rare cases, LVM snapshot command on these OS versions may cause the VDP backups to hang. This is a known Red Hat issue. Internal bug ID for this bug as maintained by Red Hat is **1758605**. InfoSphere recommends to upgrade the Linux kernel to the latest available one on RHEL/CentOS 8.1 release. Alternatively, customers can contact Red Hat / CentOS support team for further assistance.

InfoSphere VDP generic application framework when coupled with the Linux CBT provides a powerful mechanism for protecting applications running on the Linux operating system. Below is the list of all the applications that have been qualified using this mechanism.

| <b>Database</b>                               | <b>Supported Versions</b> | <b>Supported Connector Versions</b> |            |
|-----------------------------------------------|---------------------------|-------------------------------------|------------|
|                                               |                           | Min                                 | <b>Max</b> |
| SAP ASE <sup>1</sup> (formerly<br>Sybase ASE) | 15.7, 16.0                | V8.0.4                              | V9.0.6     |
| IBM $Db21$                                    | 9.7, 10.1.5, 10.5, 11.1   | V8.0.4                              | V9.0.6     |
| MySQL <sup>2</sup>                            | 5.x                       | V8.0.4                              | V9.0.6     |
| Postgres                                      | 9.x, 10.x                 | V8.0.4                              | V9.0.6     |
|                                               | 11.x                      | V8.1.4                              | V9.0.6     |
| <b>MaxDB</b>                                  | $7.7 - 7.9$               | V8.0.4                              | V9.0.6     |
| Mongo $DB^3$                                  | 3.4.x, 3.6.x              | V8.0.4                              | V9.0.6     |
|                                               | 4.0, 4.2.3                | V8.1.1                              | V9.0.6     |

Table 2.4: Linux CBT validated databases

<sup>1</sup> VDP 9.0.3 release (and above) provides improved usability and enhanced out-of-the-box data management support for SAP ASE and IBM Db2 applications. InfoSphere VDP Global Manager 9.0.4 (and above) is required

to realize the enhanced out-of-the-box data management support for these applications. Note: Prior versions of VDP 9.0.3 release only supports protecting these database applications as Generic applications.

2 VDP 9.0.4 release (and above) provides improved usability and enhanced out-of-the-box data management support for MySQL database applications. InfoSphere Global Manager 9.0.4 (and above) is required to realize the enhanced out-of-the-box data management support for these applications. Note: Prior versions of VDP 9.0.4 release only supports protecting these database applications as Generic applications.

<sup>3</sup> MongoDB support limited to replica set based configurations only. MongoDB clusters in sharded configuration not supported

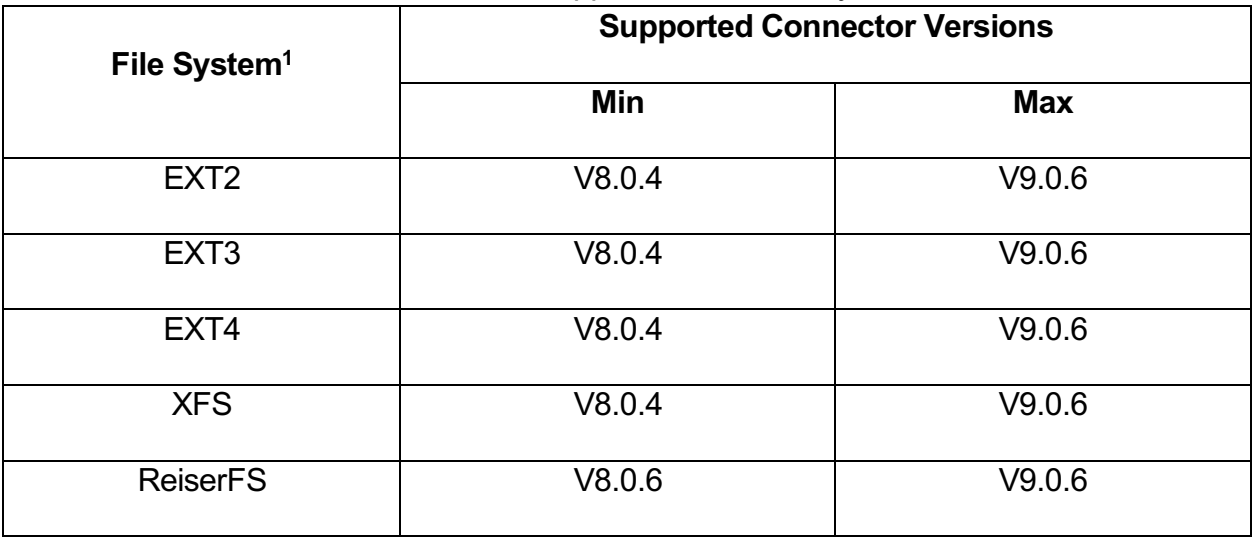

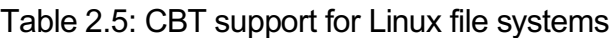

<sup>1</sup>Catalog functionality is unavailable on Linux file systems protected through CBT

#### **2.1.3 IBM AIX**

VDP Connectors can be installed on supported version of the IBM AIX operating system. The connector enables transfer of data to InfoSphere VDP over iSCSI protocol. Additionally, for LPAR based configurations, VDP connectors also enable discovery of AIX hosts (Physical or LPARs) through IBM HMC V7R7.6.0.1 (Version 7.6.0, Service Pack 1).

Note: MPIO with iSCSI is not supported on AIX.

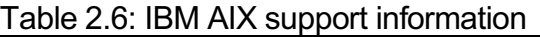

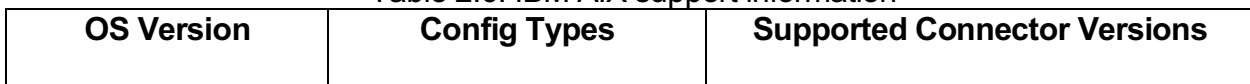

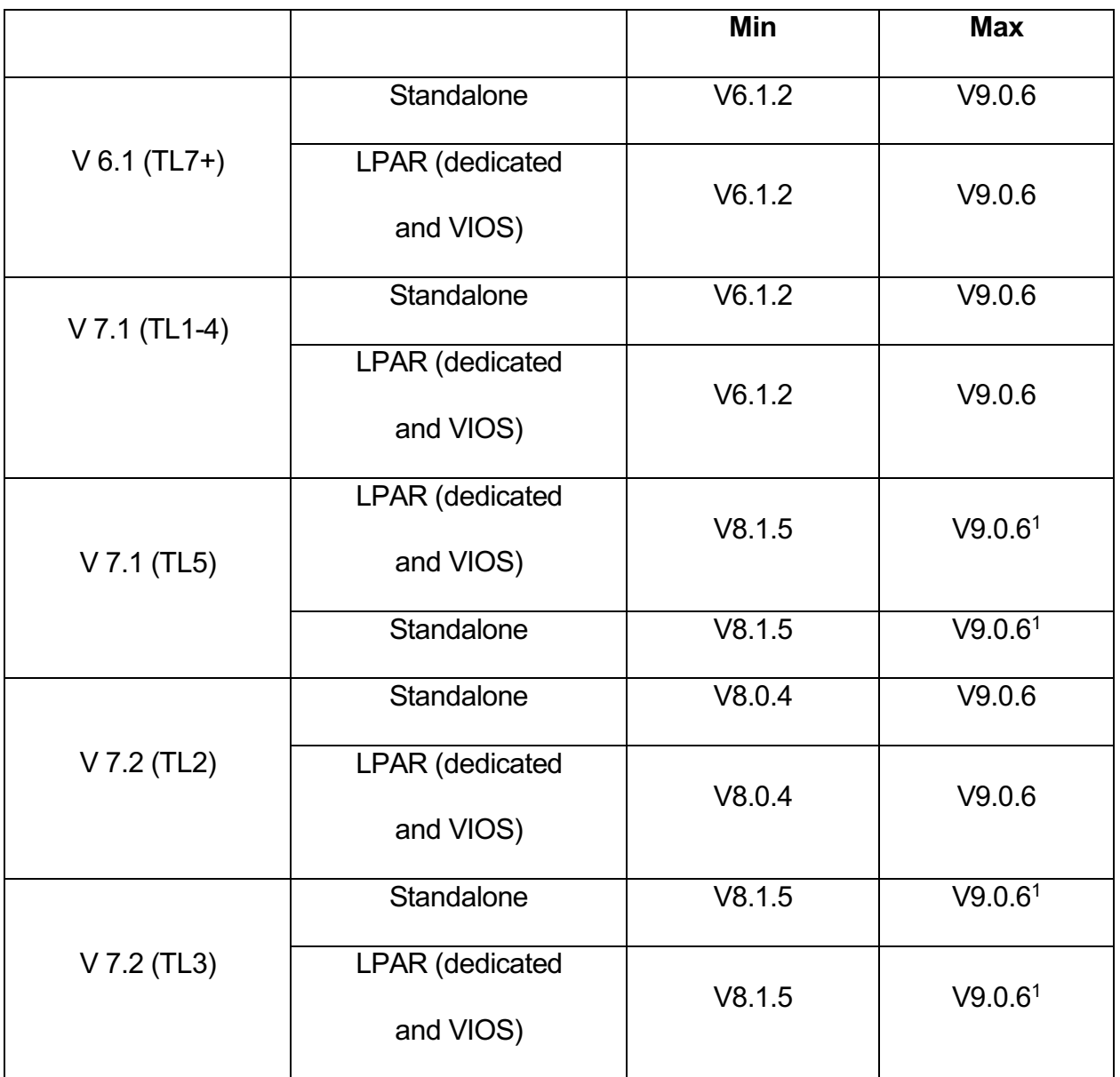

<sup>1</sup> Supported from VDP release 9.0.3 (and above) on 9.0.x releases

#### **2.1.4 HP-UX**

HP-UX support is limited to the versions and configurations mentioned below. VDP connector supports provisioning the staging LUN (during data capture process) using LVM version 1 only. As a result, the maximum size of the application protectable by InfoSphere is limited to 16TB unless the target disk is formatted with ASM.

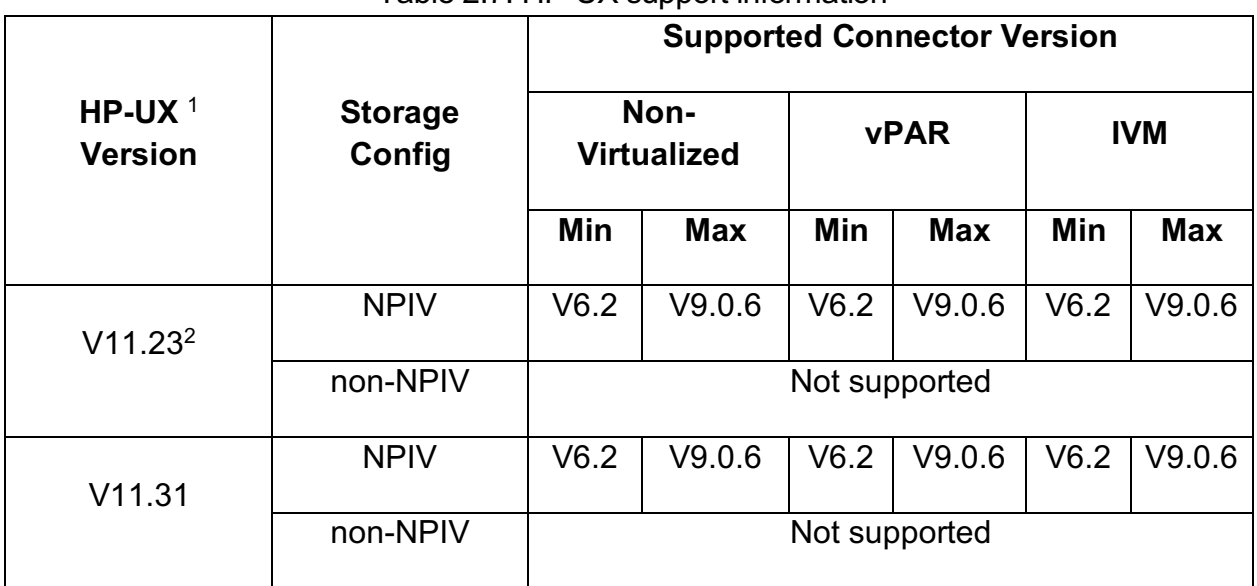

#### Table 2.7: HP-UX support information

1VDP Connector support limited to Itanium (ia64) architecture only

 $2$  This version supports up to 8 paths to a volume. Ensure the SAN zoning is configured to have utmost 8 paths per staging LUN and/or in-band disks

#### **2.1.5 Oracle Solaris**

Solaris support is limited to the versions and configurations mentioned below. VDP connectors support deployments on SPARC and x86 based servers.

Note: iSCSI can be used with InfoSphere VDP and Solaris V11 systems after applying Solaris patch 11.3.21.5.0.

| Solaris <sup>1</sup>    | Config      | <b>Supported Connector Version</b><br><b>Storage</b> |        |               |
|-------------------------|-------------|------------------------------------------------------|--------|---------------|
| <b>Version</b>          | <b>Type</b> | <b>Protocol</b>                                      | Min    | <b>Max</b>    |
|                         | Standalone  | <b>Block</b>                                         | V6.0   | V9.0.6        |
| V10 Updates<br>$7 - 11$ |             | NFS <sup>2</sup>                                     | V8.1.0 | V9.0.6        |
|                         | <b>LDOM</b> | <b>Block</b>                                         |        | Not supported |

Table 2.8: Oracle SUN Solaris support information

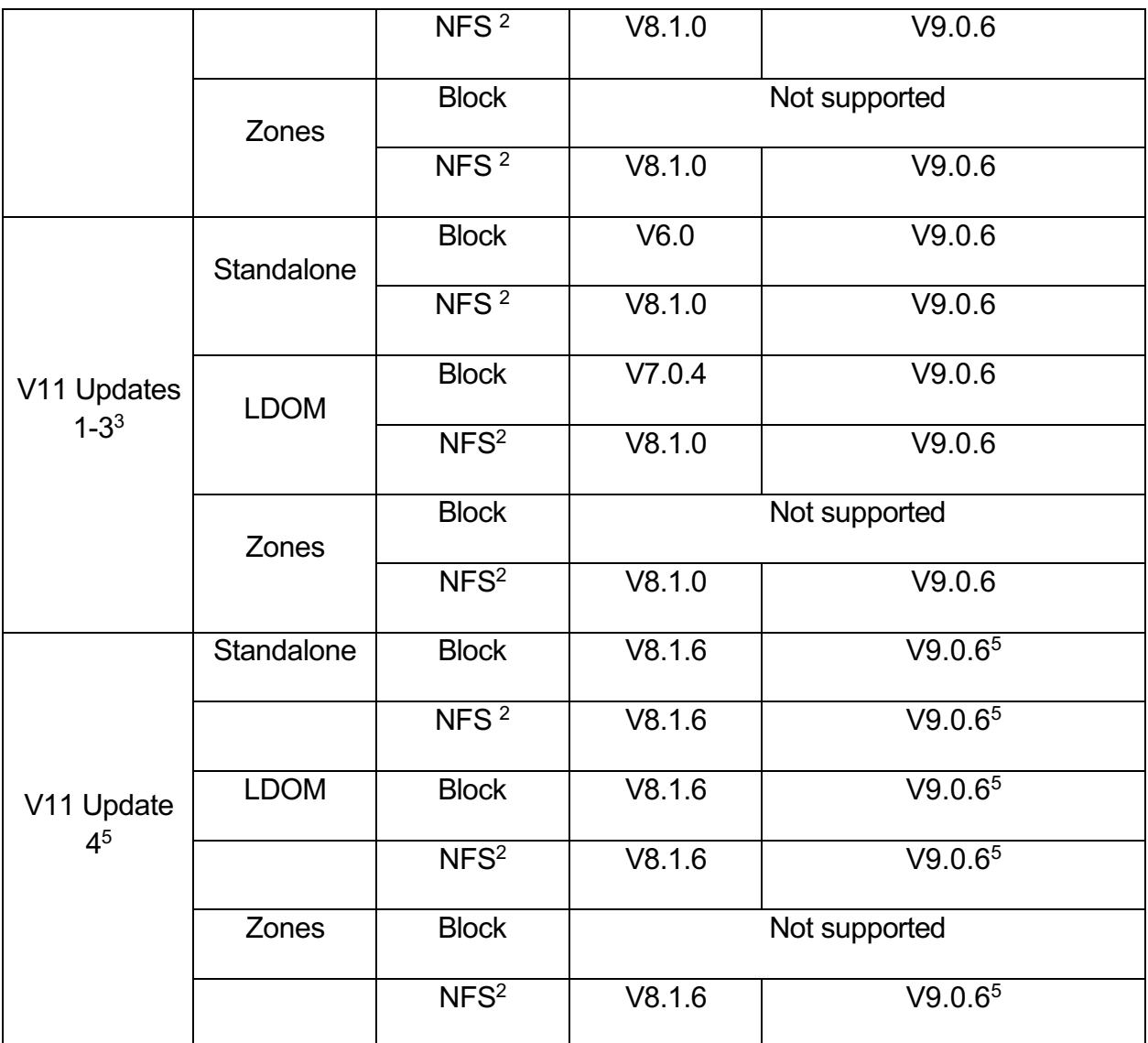

<sup>1</sup> ZFS/UFS encryption is NOT supported

2 Only v3 of NFS protocol is supported

<sup>3</sup> Use of iSCSI is supported with InfoSphere VDP virtual appliance and Solaris V11 only and requires Solaris patch 11.3.21.5.0 to be installed

4Only SPARC based servers are supported

<sup>5</sup> Supported from VDP release 9.0.3 and above when on 9.x release

#### **2.1.6 Host Multipath Software Support**

The following Host Multipath software are supported by VDP

- IBM System Storage Multipath Subsystem Device Driver (SDD)
- Symantec/Veritas Volume Manager 5.1, 6.0, 6.0.1, 6.1
- PVLinks for HP-UX (pre 11.31 v1), HP-UX native
- MPIO for Windows and IBM AIX
- MPxIO for Solaris
- Native VMware multipathing driver for VMware ESX 4.X and later
- Native multipathing drivers for OpenVMS and Linux(DM-MPIO)

## **2.2 Application aware data management**

VDP connectors deliver application awareness to data capture and virtual copy provisioning processes. The following sections describe the advanced capabilities that the connector enables for the following application types

#### **2.2.1 Cloud Mobility (System State)**

Below table captures the supported cloud service providers and the minimum required InfoSphere VDP software version for Cloud Mobility functionality.

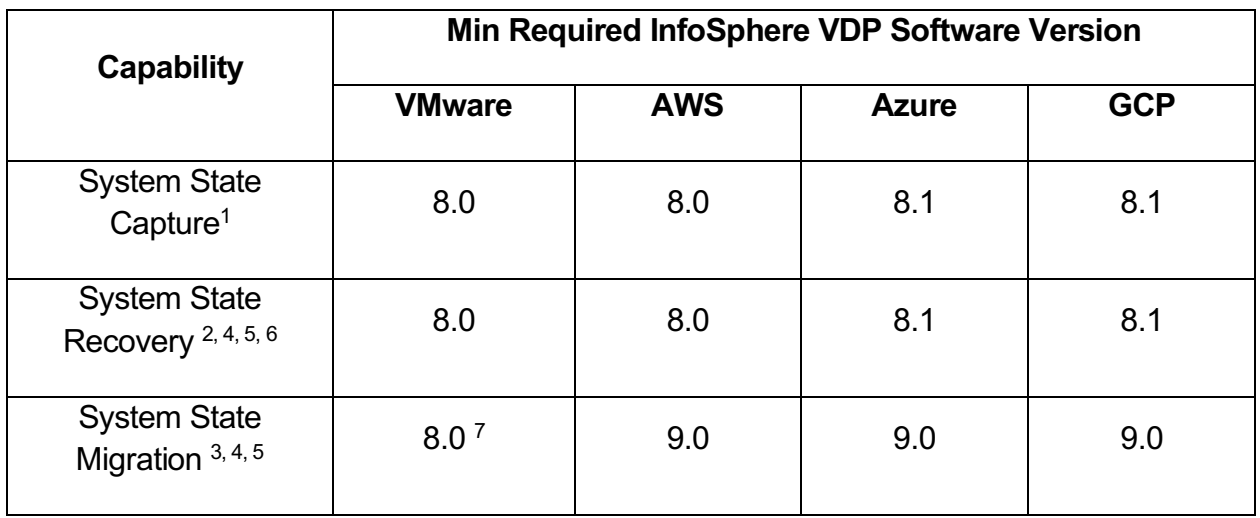

 $1$  Capturing system state is supported on all Windows and Linux systems supported by the VDP connector. Please refer section "VDP Connector Operating System Support" to know more details about supported Windows & Linux operating system

<sup>2</sup> System state recovery to cloud copies only the boot volume to the cloud native storage and mounts all the data volume from the VDP virtual appliance over iSCSI

 $3$  System state migration copies all the data volumes (along with boot volume) to the cloud native storage thus enabling the instance run independent of InfoSphere in the cloud

<sup>4</sup> System state recovery (or migration) requires the use of VDP connector and hence recoveries (or migration) is limited to Windows and Linux operating systems supported by the VDP connector

<sup>5</sup> System state recovery (or migration) to AWS, GCP & Azure is limited to Windows, RHEL, CentOS, SUSE & OEL operating system versions supported by these respective cloud service providers. Please refer to the Amazon AWS/GCP/Azure support matrix for more information on supported operating system versions

 $6$  Recovery of a machine that is configured to use UEFI (Unified Extensible Firmware Interface) is supported only on VMWare and not supported on AWS/GCP/Azure. Note that Generation 2 Hyper-V VMs use UEFI by default

 $7$  System state migration to VMware is supported by performing system state recovery and using VMotion to migrate the disks to local datastore

#### **2.2.2 Microsoft Enterprise Applications**

#### **2.2.2.1 Microsoft SQL Server**

VDP connectors enable database consistent data capture from MS SQL Server.

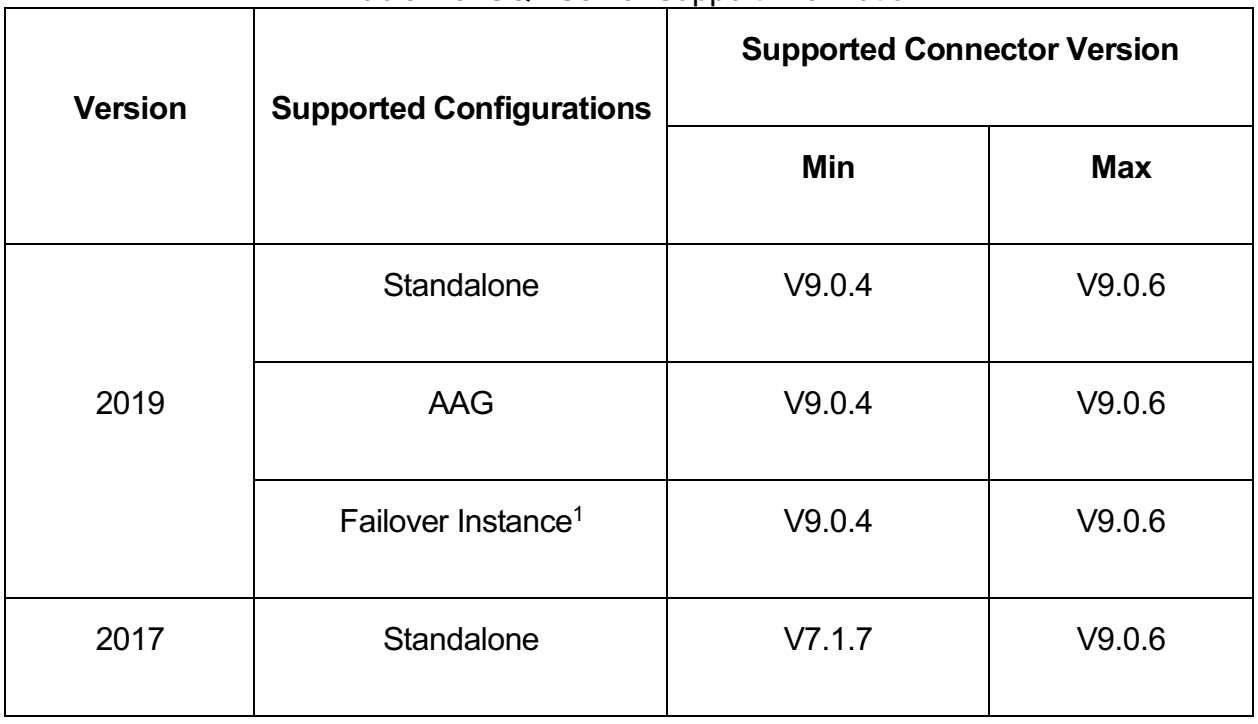

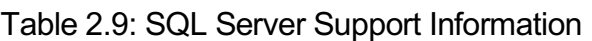

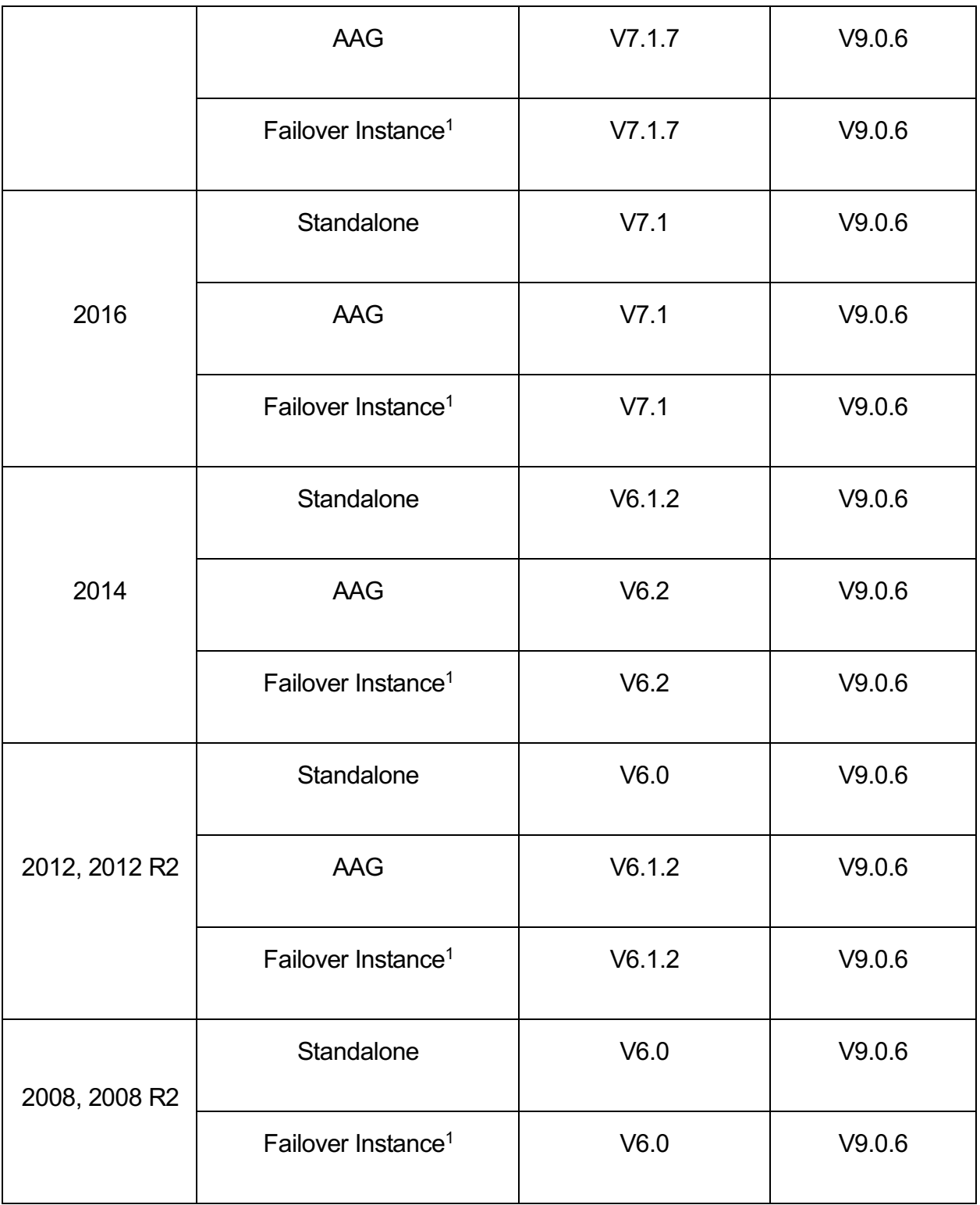

<sup>1</sup> No support for app-aware mounts into a SQL Server Instance running on a Microsoft Failover Cluster if any of its nodes have been discovered as a virtual machine

#### **2.2.2.2 Microsoft Exchange**

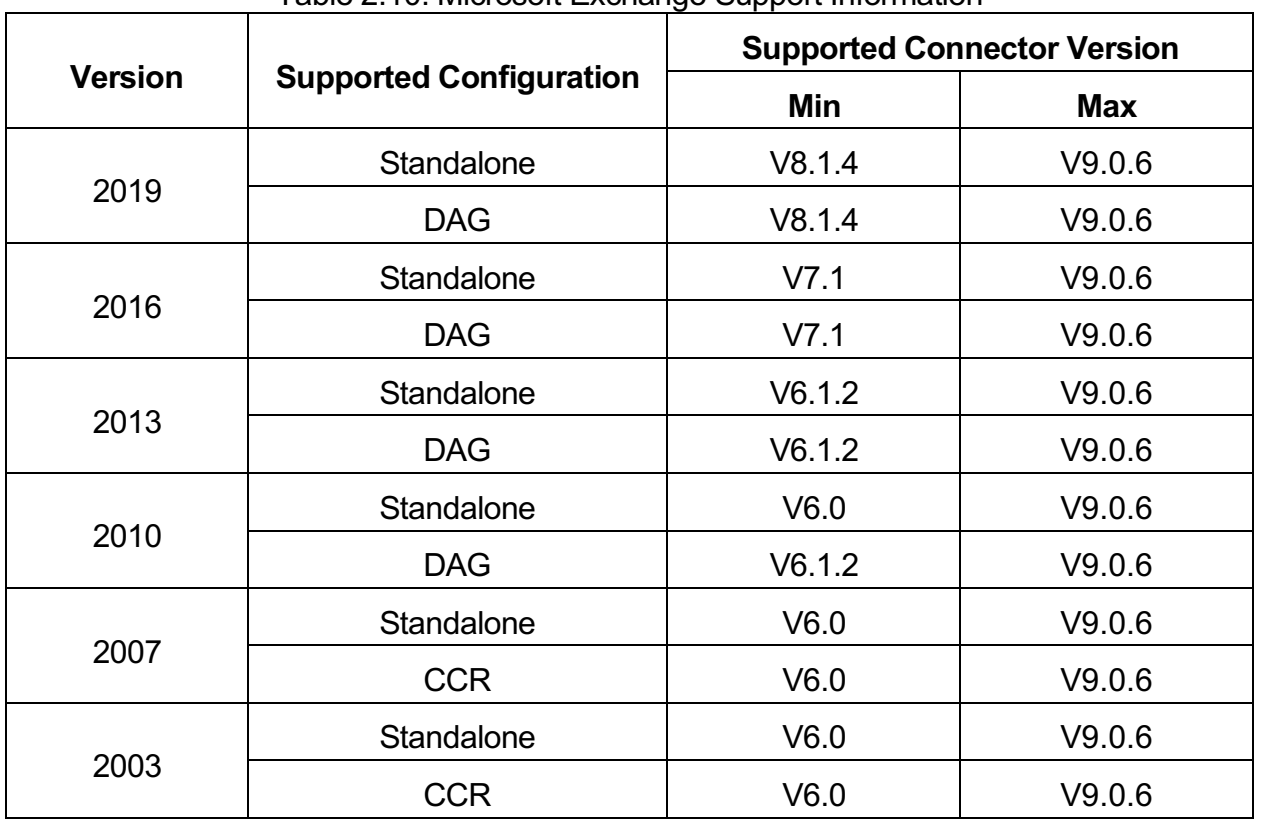

Table 2.10: Microsoft Exchange Support Information

#### **2.2.2.3 Microsoft Sharepoint**

Microsoft Sharepoint is supported only in standalone configurations. Sharepoint deployments in farm topologies are not supported.

| <b>Version</b> | <b>Supported Configurations</b> | <b>Supported Connector Version</b> |            |
|----------------|---------------------------------|------------------------------------|------------|
|                |                                 | Min                                | <b>Max</b> |
| 2016           | Standalone                      | V7.1                               | V9.0.6     |
| 2013           | Standalone                      | V6.1                               | V9.0.6     |
| 2010           | Standalone                      | V6.0                               | V9.0.6     |
| 2007           | Standalone                      | V6.0                               | V9.0.6     |

Table 2.11: Microsoft Sharepoint Support Information

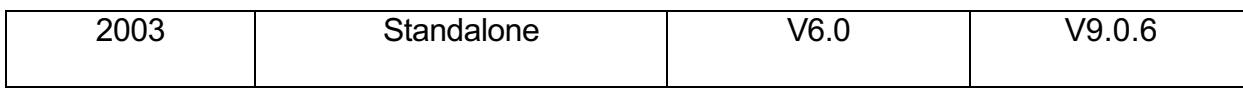

#### **2.2.3 Oracle**

VDP connectors enable database consistent data capture from Oracle. Oracle must be run in ARCHIVELOG mode. Data capture supports capturing data to staging disks formatted as file system or presented as ASM disk group targets. Data can also be captured from Oracle Non Active Datagaurd and Active Datagaurd configurations. Data capture from Oracle databases using ASM disk group running on HP-UX requires VDP connector version 8.1.0 or later

| <b>Oracle Family</b>    | <b>Versions</b>     | <b>Config Types</b>                                                                                                  | <b>Supported Connector</b><br><b>Versions</b> |            |
|-------------------------|---------------------|----------------------------------------------------------------------------------------------------|-----------------------------------------------|------------|
|                         |                     |                                                                                                    | Min                                           | <b>Max</b> |
|                         |                     | Standalone                                                                                                    | V9.0.2                                        | V9.0.6     |
|                         |                     | <b>RAC</b>                                                                                                    | V9.0.2                                        | V9.0.6     |
| Oracle 19c <sup>7</sup> | <b>All Versions</b> | Exadata <sup>3</sup>                                                                                                 | V9.0.2                                        | V9.0.6     |
|                         |                     | Non Active Data<br>Guard <sup>4</sup>                                                                                | V9.0.2                                        | V9.0.6     |
|                         |                     | Active Data Guard <sup>4</sup>                                                                                       | V9.0.2                                        | V9.0.6     |
|                         |                     | Standalone                                                                                                    | V8.1.4                                        | V9.0.6     |
| Oracle 18c <sup>1</sup> |                     | <b>RAC</b>                                                                                                    | V8.1.4                                        | V9.0.6     |
|                         | <b>All Versions</b> | Exadata $3$<br>V8.1.4<br>Non Active Data<br>V8.1.4<br>Guard <sup>4</sup><br>Active Data Guard <sup>4</sup><br>V8.1.4 | V9.0.6                                        |            |
|                         |                     |                                                                                                    |                                               | V9.0.6     |
|                         |                     |                                                                                                    |                                               | V9.0.6     |

Table 2.12: Oracle Support Information

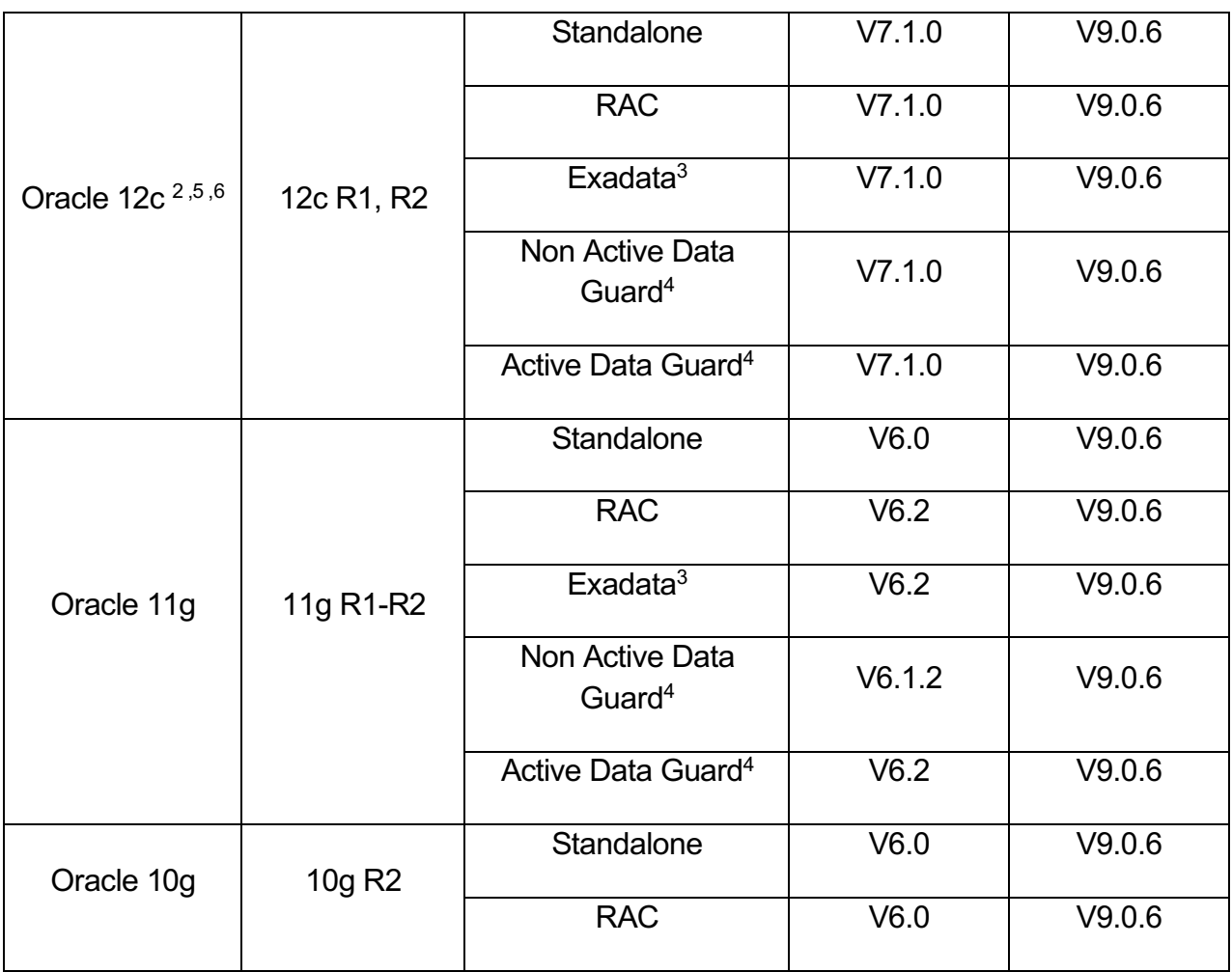

<sup>1</sup> Oracle 18c is not supported on HP-UX

<sup>2</sup> App aware mounts require a minimum version of 12.1.0.2 with patch 19404068

<sup>3</sup> Oracle Exadata systems supported only with iSCSI

<sup>4</sup> Oracle database CBT is enabled on ActiveDG only by Oracle

<sup>5</sup> Capturing databases in pdb configuration requires VDP connector 7.1.5 or above

<sup>6</sup> Data capture of Oracle 12c is at container level (that include all PDBs). App-aware mount on a target is at Container level. Virtual PDB's to an existing container is supported using custom scripts

<sup>7</sup> Supported on Linux from VDP release 9.0.2 onwards. On AIX, it is supported from VDP release 9.0.4 onwards

#### **2.2.3.1 Exadata Support**

InfoSphere supports the following configurations of Oracle Exadata starting from VDP 8.1.0 and above.

- Exadata Database Machine versions: X4, X5, X6 and X7
- Oracle versions: 11g, 12c, 18c and 19c

Please note that InfoSphere support is limited to Exadata machines running the Oracle Enterprise Linux version 6.0 and above (refer table 2.2 in "Linux" section) and Solaris version 11 and above (see table 2.8 in "Solaris" section).

*Note: InfoSphere VDP version 8.1.0 and above is needed for Oracle Exadata.*

#### **2.2.3.2 Supported Data Capture and Data presentation methods**

InfoSphere supports a variety of capture and presentation methods for Oracle databases under various configurations. This includes backup, recovery and Appaware mount operations of Oracle database with TDE (Transparent Data Encryption). For Oracle databases with TDE, the wallet for TDE can be captured by setting the Oracle Configuration file location advanced setting for the Oracle app. App aware mounts for TDE enabled databases requires the wallet to be copied to the appropriate location on the mount host.

Note: Cross platform presentation of Oracle images captured over NFS is not supported. For example, Oracle data captured from Solaris system cannot be presented on a Linux system.

Also note that VDP supports dNFS with Oracle on supported Linux and Solaris operating systems.

| <b>Production DB</b><br>Configuration | Capture Format <sup>1, 5</sup>    | Presentation Format <sup>2, 4</sup> |
|---------------------------------------|-----------------------------------|-------------------------------------|
|                                       | Filesystem (Block Device)         | <b>Standalone Filesystem</b>        |
| DB files on                           | Filesystem (NFS)                  | <b>Standalone Filesystem</b>        |
| filesystem/raw devices                | ASM Disk Group <sup>3, 6, 7</sup> | <b>Standalone ASM</b>               |
|                                       | ASM Disk Group <sup>3, 6, 8</sup> | ASM RAC (one or more nodes)         |
|                                       | Filesystem (Block Device)         | <b>Standalone Filesystem</b>        |
|                                       | Filesystem (NFS)                  | Standalone Filesystem (NFS)         |
| DB files on ASM/RAC                   | Filesystem (NFS)                  | RAC Filesystem (NFS)                |
|                                       | ASM Disk Group <sup>3, 7</sup>    | <b>Standalone ASM</b>               |
|                                       | ASM Disk Group <sup>3, 8</sup>    | ASM RAC (one or more nodes)         |

Table 2.13: Supported Data Capture and presentation methods

<sup>1</sup> For databases using ASM diskgroups running on AIX and HP-UX OS, if iSCSI is being used, data will be captured from one node only

<sup>2</sup> While performing app aware mounts using ASM diskgroups to AIX and HP-UX hosts over iSCSI protocol, the mounts can be done to one host only

<sup>3</sup> Capture from ASM to ASM and presentation of backups in ASM format not supported on Windows operating systems

4 App aware mounts of Oracle 12c PDB backup images to Windows hosts is not supported

<sup>5</sup> Capture Format is the resulting format of the copy managed by InfoSphere

<sup>6</sup> Oracle ASM instance required on the source system for this capture method

 $7$  The combination of ASM Disk (capture format) and Standalone ASM (presentation format) is not supported when data is captured over NFS

<sup>8</sup> The combination of ASM Disk (capture format) and ASM RAC (presentation format) is not supported when data is captured over NFS

| Supported Data Capture formats         | Using File System           |
|----------------------------------------|-----------------------------|
|                                        |                             |
|                                        |                             |
|                                        | <b>Using ASM Disk Group</b> |
|                                        |                             |
|                                        |                             |
| Backup support                         | <b>HCC or Non HCC Data</b>  |
|                                        |                             |
|                                        |                             |
| <b>Traditional Recovery using RMAN</b> | HCC or non HCC              |
|                                        |                             |
|                                        |                             |
| App-Aware Mount <sup>1</sup>           | Exadata to Exadata          |
|                                        |                             |
|                                        |                             |
|                                        | Exadata to non Exadata      |
|                                        |                             |
|                                        |                             |

Table 2.14: Supported Data Capture and presentation methods for Oracle Exadata

<sup>1</sup>Accessing data from virtual copies of HCC compressed data will require the data to be uncompressed before access

#### **2.2.4 File Systems**

VDP connectors discover each volume/network mount point as a protectable application. For each of these discovered applications, VDP connector orchestrates the process of achieving consistency (through VSS/LVM snapshots), presents a staging disk which will be formatted with a file system of the same type as source or a compatible file system type as documented below.

Table 2.15: Filesystem Support Information

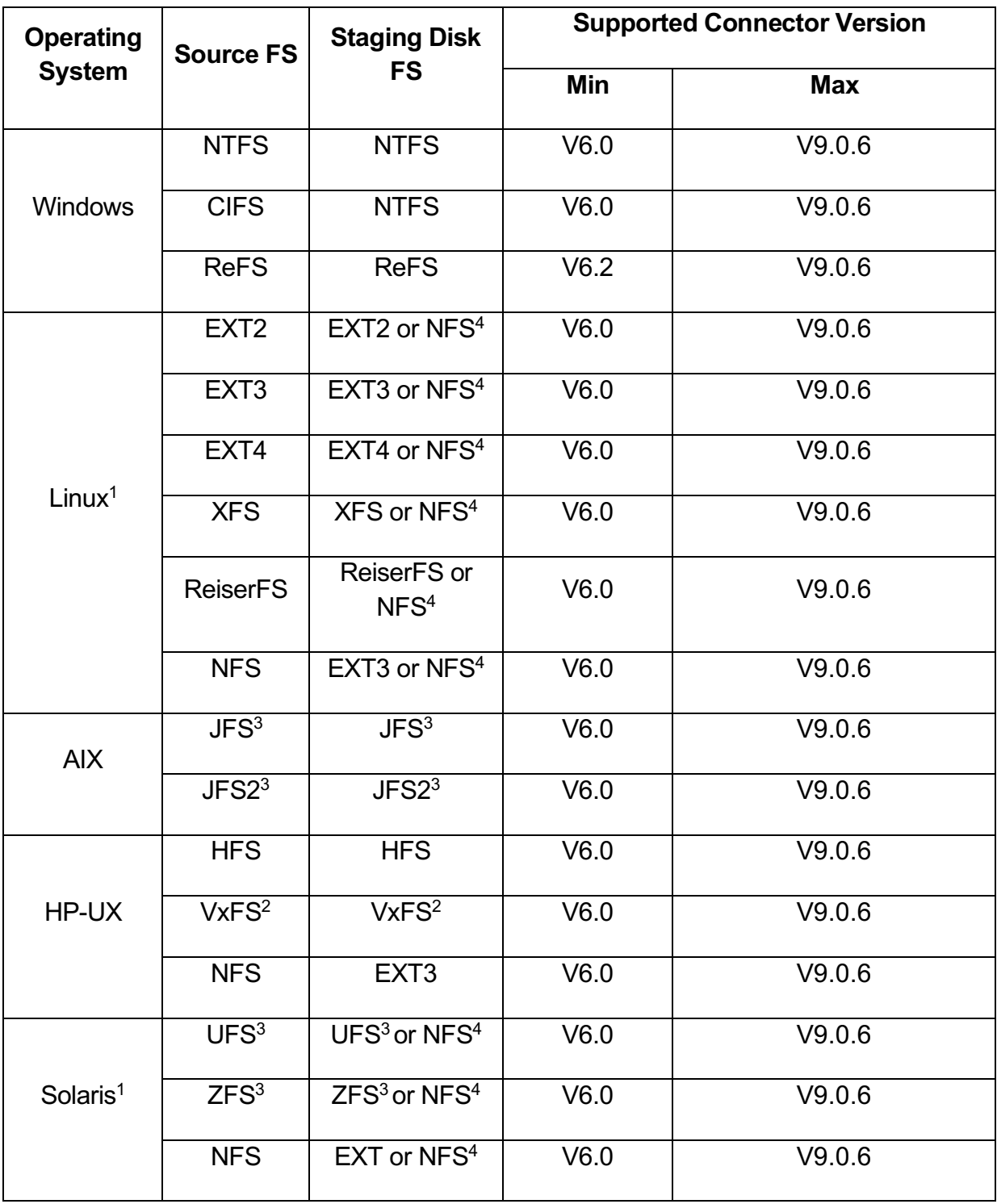

<sup>1</sup> LVM snapshot is used as source, if present. LVM mount back to same server is supported

<sup>2</sup> Built in versions only

<sup>3</sup> Encryption not supported

<sup>4</sup> NFS is supported only with VDP software version 8.1.0 and above. Also, only V3 of NFS protocol is supported.

#### **2.2.5 SAP**

InfoSphere provides two options to protect SAP deployments.

- With BRTools: Capturing data from SAP deployments with BRTools is supported when the underlying database is running on Oracle versions supported as per table 2.12 in "Oracle" section
- Databse Optimized (No BRTools): Capturing data from SAP deployments without BRTools is supported on SQLserver and Oracle databases. Refer table 2.9 in "Microsoft SQL Server" section for supported SQLServer versions and table 2.12 in "Oracle" section for supported Oracle versions

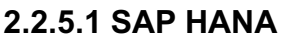

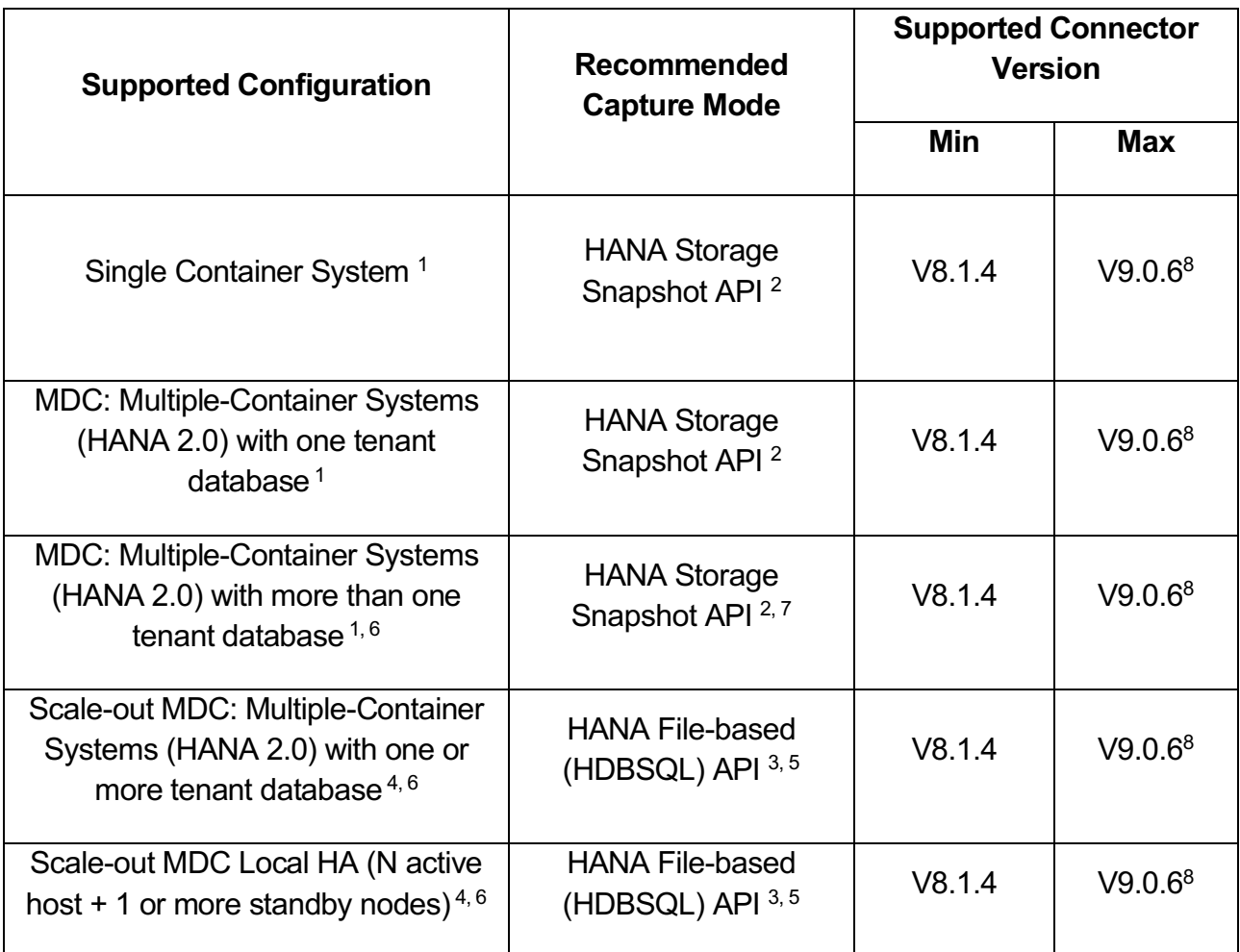

<sup>1</sup> Supports both InfoSphere block and NFS disk mapping options

2 HANA storage snapshot API leverages InfoSphere CBT and supports incremental-forever and app-aware instant mount feature with log roll forward option. InfoSphere supports CBT with HANA on RHEL 7.2 and above & SLES 11 SP3 and above. For full list of CBT qualified RHEL & SLES versions see table 2.3

<sup>3</sup> HANA File-based (HDBSQL) API only supports weekly full with daily incremental. Supports traditional recovery using HANA HDBSQL commands

4 Supports only InfoSphere NFS disk mapping option. NFS disk is always mapped to all HANA nodes

5App-aware instant mount capability is not supported with HANA File-based (HDBSQL) API

<sup>6</sup> Is supported only with HANA File-based API

<sup>7</sup> Requires SAP HANA 2.0 SPS 04

<sup>8</sup> Requires VDP version 9.0.2 at the minimum when on 9.0.x releases

Note: HANA log backup is integrated with database backup policies and is handled automatically in all the above configurations.

#### **2.2.6 IBM Db2**

With InfoSphere VDP 9.0.3 release, IBM enhanced its out-of-the-box support for data management of IBM Db2 database applications and supports the following data capture methods:

- Db2 on Linux can be captured at the volume level in an incremental-forever fashion with instant access and virtual clone creation for Test Data Management (TDM). This leverages Linux LVM and VDP's Changed Block Tracking capabilities and is the recommended alternative.
- For customers not using LVM or who cannot use volume level capture, Db2 on Linux can alternatively be captured using full + incremental backup. This uses the databases traditional dump-based backup and typically run as a weekly full and daily incremental. Recovery involves reconstructing the incremental on top of the latest full backup.
- Db2 on AIX can be captured at the volume level in an incremental-forever fashion with instant access and virtual clone creation for TDM. This leverages GPFS or JFS snapshots and synthesizes the incremental captures by running a full scan of the database to look for changed blocks. This alternative is recommended for TDM.
- For customers not using GPFS or JFS or who cannot use volume level capture, Db2 on AIX can alternatively be captured using full + incremental backup. This uses the databases' traditional dump-based backup and typically run as a weekly full and daily

incremental. Recovery involves reconstructing the incrementals on top of the latest full backup and therefore is not recommended for TDM.

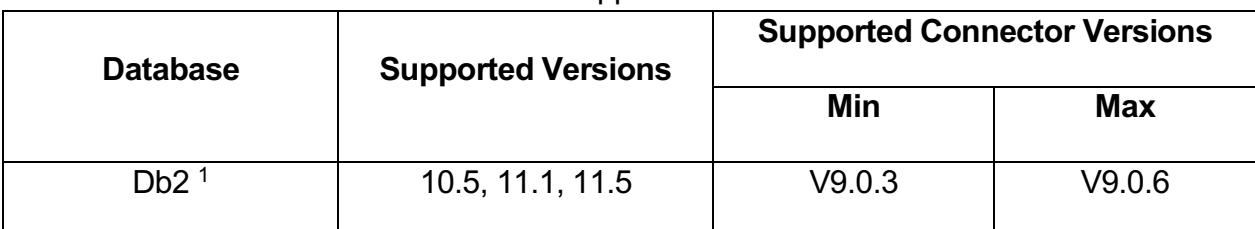

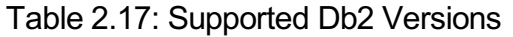

<sup>1</sup> Note: InfoSphere VDP Global Manager 9.0.4 and above is required to manage DB2 database applications

#### **2.2.7 SAP ASE (formerly Sybase ASE)**

With VDP 9.0.3 release, IBM enhanced its out-of-the-box support for data management of SAP ASE database applications and supports the following data capture methods:

- SAP ASE on Linux can be captured at the volume level in an incremental-forever fashion with instant access and virtual clone creation for TDM. This leverages Linux LVM and VDP's Changed Block Tracking capabilities and is the recommended alternative.
- For customers not using LVM or who cannot use volume level capture, SAP ASE on Linux can alternatively be captured using full + incremental backup. This uses the databases traditional dump-based backup and typically run as a weekly full and daily incremental. Recovery involves reconstructing the incrementals on top of the latest full backup.

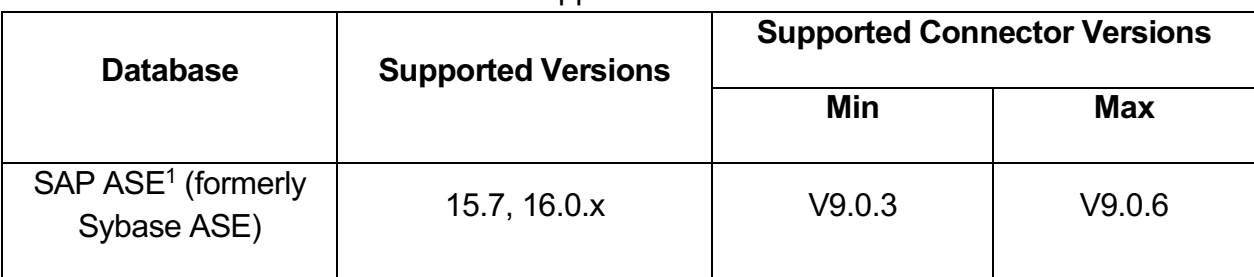

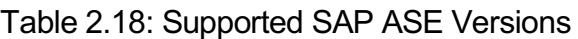

<sup>1</sup> Note: InfoSphere VDP Global Manager 9.0.4 and above is required to manage Sybase database applications

#### **2.2.8 MySQL**

VDP 9.0.4 release provides enhanced out-of-the-box support for data management of MySQL database applications and supports the following data capture methods:

- MySQL on Linux can be captured at the volume level in an incremental-forever fashion with instant access and virtual clone creation for TDM. This leverages Linux LVM and VDP Changed Block Tracking capabilities and is the recommended alternative.
- For customers not using LVM or who cannot use volume level capture, MySQL on Linux can alternatively be captured using full + incremental backup. This uses the databases traditional dump-based backup and typically run as a weekly full and daily incremental. Recovery involves reconstructing the incrementals on top of the latest full backup.

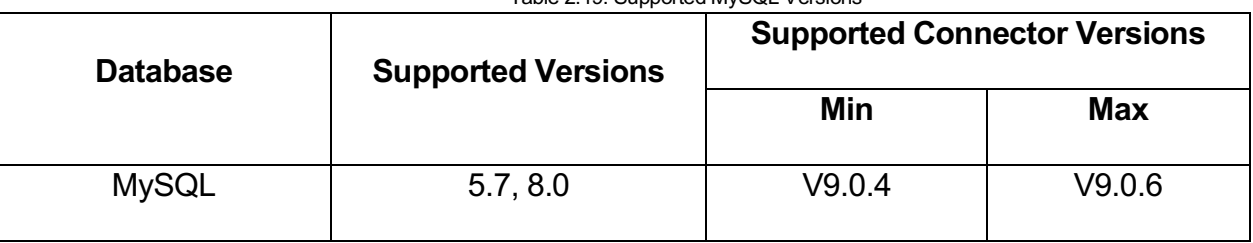

Table 2.19: Supported MySQL Versions

<sup>1</sup>Note: IVGM 9.0.4 and above is required to manage MySQL database applications

# **Chapter** 6

# Data Virtualization for Virtual Environments

InfoSphere supports capturing data from VMware and Microsoft Hyper-V based virtual environments.

### **3.1 VMware**

With VDP software version 9.0, InfoSphere supports NFS protocol (in addition to iSCSI protocol) to present datastore to all the InfoSphere supported vCenter servers.

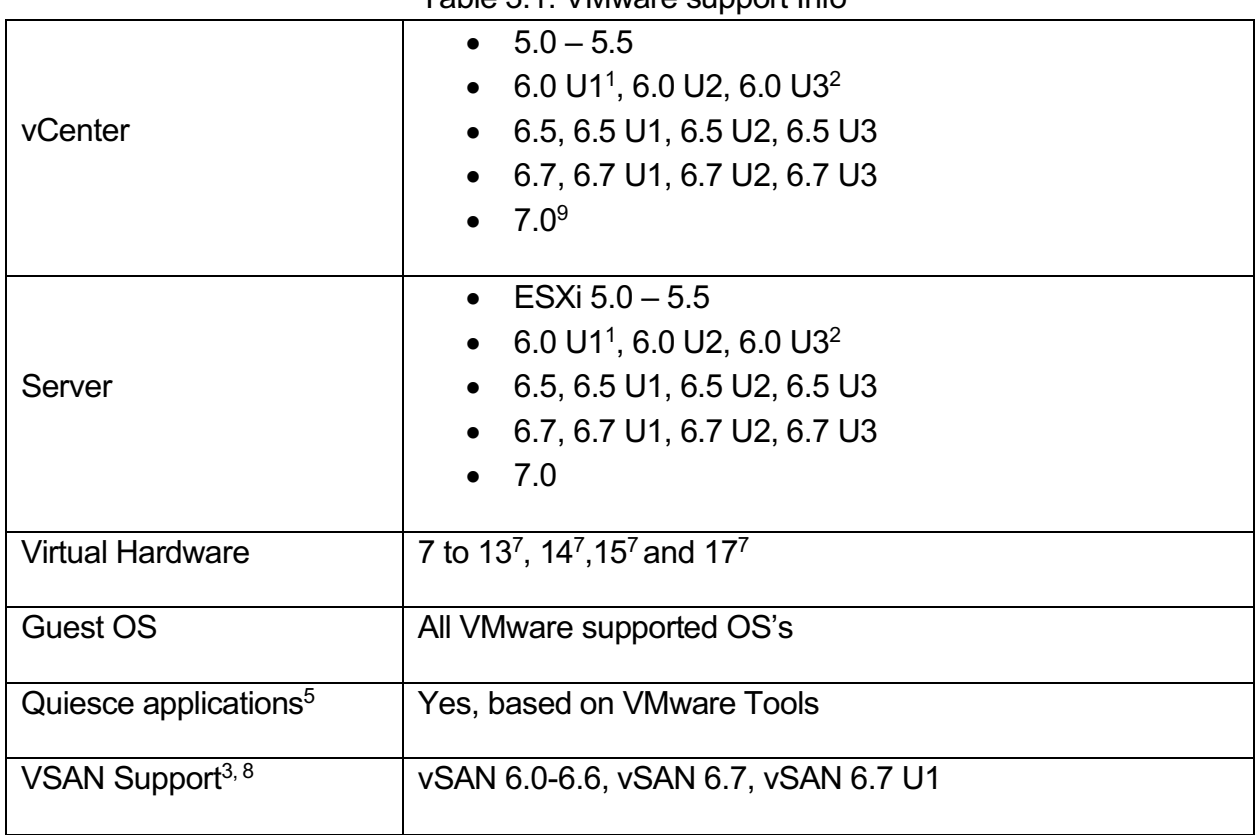

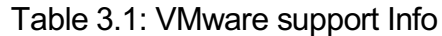

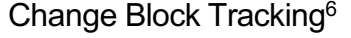

<sup>1</sup> Minimum version of ESX required is 6.0 Update 1 with a build number 3247720

Note: Protection of Vmware view virtual machines not supported

<sup>2</sup> Requires InfoSphere software version 7.0.3 or higher

<sup>3</sup> vSAN 6.0-6.6 requires a minimum InfoSphere software version 7.0.2

<sup>4</sup> VDP connector not required for Out Of Band capture

<sup>5</sup> Capability applicable to any application with a VSS Writer or pre/post scripts to achieve application consistent capture

<sup>6</sup> Not supported for disks presented to production VM's as pRDM

7 NVMEController types are not supported (found on ESX 6.5 and above)

<sup>8</sup> Since VMware vSAN does not support RDM device access features, mounting of a VM is not supported by InfoSphere when using RDMs. Restores and Clones of VMs are supported. However, mounting of a VM is supported when using the NFS transport instead of RDM.

<sup>9</sup> Leverages VDDK version 6.7.3

| vCenter/ESX<br><b>Versions</b> |        | <b>Minimum Required InfoSphere VDP Version</b> |       |       |       |
|--------------------------------|--------|------------------------------------------------|-------|-------|-------|
|                                | 7.0.x  | 7.1.x                                          | 8.0.x | 8.1.x | 9.0.x |
| 5.0, 5.5                       | 7.0.0  | 7.1.0                                          | 8.0.0 | 8.1.0 | 9.0.0 |
| 6.0 U1                         | 7.0.2  | 7.1.0                                          | 8.0.0 | 8.1.0 | 9.0.0 |
| 6.0 U <sub>2</sub>             | 7.0.2  | 7.1.0                                          | 8.0.0 | 8.1.0 | 9.0.0 |
| 6.0 U3                         | 7.0.3  | 7.1.0                                          | 8.0.0 | 8.1.0 | 9.0.0 |
| 6.5                            | 7.0.11 | 7.1.0                                          | 8.0.0 | 8.1.0 | 9.0.0 |
| 6.5 U1                         | X      | 7.1.6                                          | 8.0.0 | 8.1.0 | 9.0.0 |
| 6.5 U <sub>2</sub>             | X      | X                                              | 8.0.7 | 8.1.0 | 9.0.0 |
| 6.5 U <sub>3</sub>             | X      | X                                              | X     | 8.1.6 | 9.0.3 |
| 6.7                            | X      | X                                              | X     | 8.1.4 | 9.0.0 |

Table 3.2: VMware vCenter/ESX servers supported by InfoSphere VDP versions

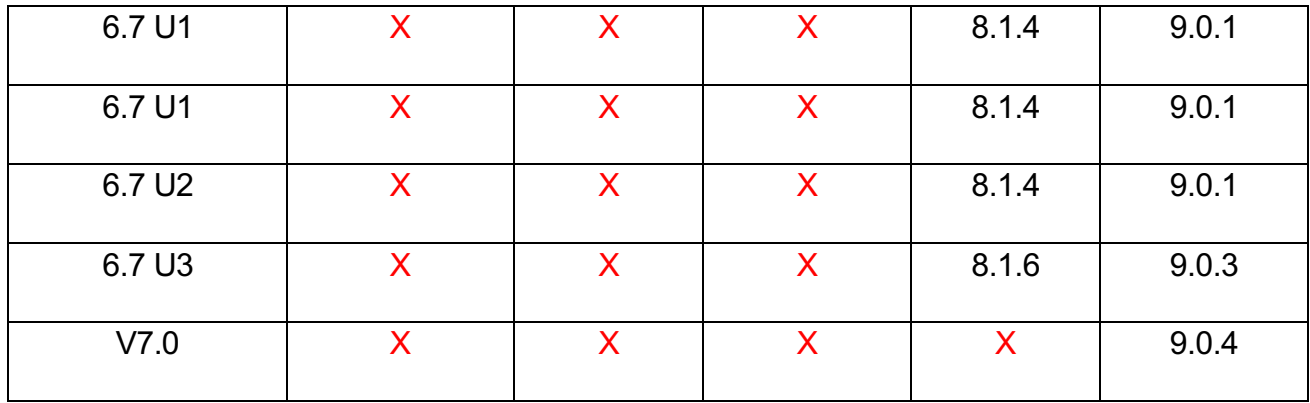

### **3.3 VMware Virtual Volumes**

InfoSphere backup and mount operations are transparent to VMware VVOLs. Therefore, the backup of a VM, the Mount of a backup as a new VM, and the Mount of volumes from a backup into an existing VM are fully supported with InfoSphere software version 8.1 and above. These are the most common customer operations. A Mount of a backup as a new VM is the fastest way to recover a VM, typically followed by a Storage vMotion operation to move the data online into the desired storage.

The InfoSphere restore operation to a VMware VVOL datastore cannot be supported at this time. This operation overwrites the volumes of a backed-up VM with volumes from a point-intime backup, thereby restoring the original VM to how it was in the past. InfoSphere has found that although all VVOL implementations by storage vendors are correct for the support of backup and mount operations, some implementations do not fully or correctly support the restore operation.

While most customers typically recover a VM with a Mount as new VM operation, this operation does create a new VM with a new UUID, MAC address, path within VMware, resource group, and similar settings. If that is unacceptable, and the original VM is still available, a workaround is to perform the following:

- Mount all the volumes from a backup to the existing, original VM (the one to be recovered).
- Use VMware edit settings to remove all the original drives.
- Reboot the VM
- Once the VM is up, use Storage vMotion to move the data back to production storage.

This will maintain all the original VM's settings.

## **3.3 Microsoft Hyper-V**

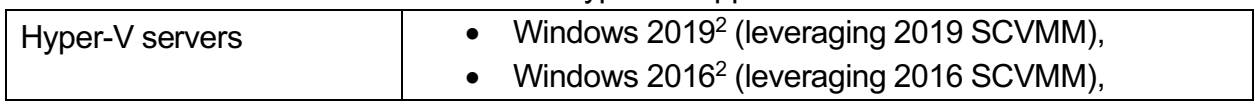

#### Table 3.3: Hyper-V support Info

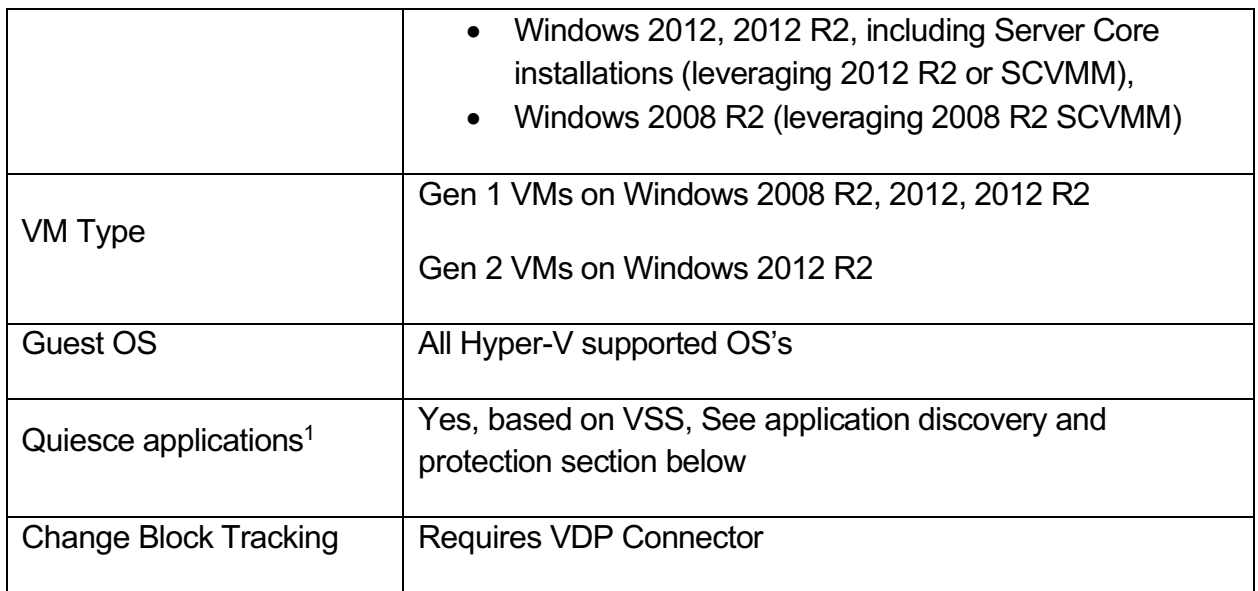

<sup>1</sup> Requires Hyper-V Integration Services. Capability applicable to any application with a VSS Writer or pre/post scripts to achieve application consistent capture

<sup>2</sup> VDP uses Windows Resilient Change Tracking (RCT) to perform backup operations if cluster and the Hyper-V hosts on it are running Windows 2016 at the minimum and the VM version is 6.2 and above. VDP CBT mechanism is leveraged otherwise for the backup operations.

Note:

- Pre and post scripting within Guest VM is not supported
- Incremental backups supported for CSV volumes on Hyper-V servers running Windows 2016, 2012 and Windows 2012 R2 only
- VDP connector required for Out of Band capture
- Functionality to capture specific individual disks for Hyper-V based VM's is not supported

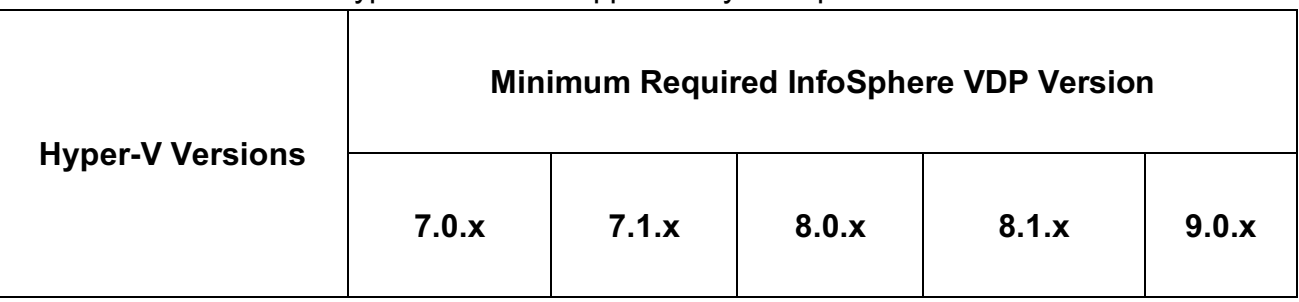

#### Table 3.4: Hyper-V servers supported by InfoSphere VDP versions

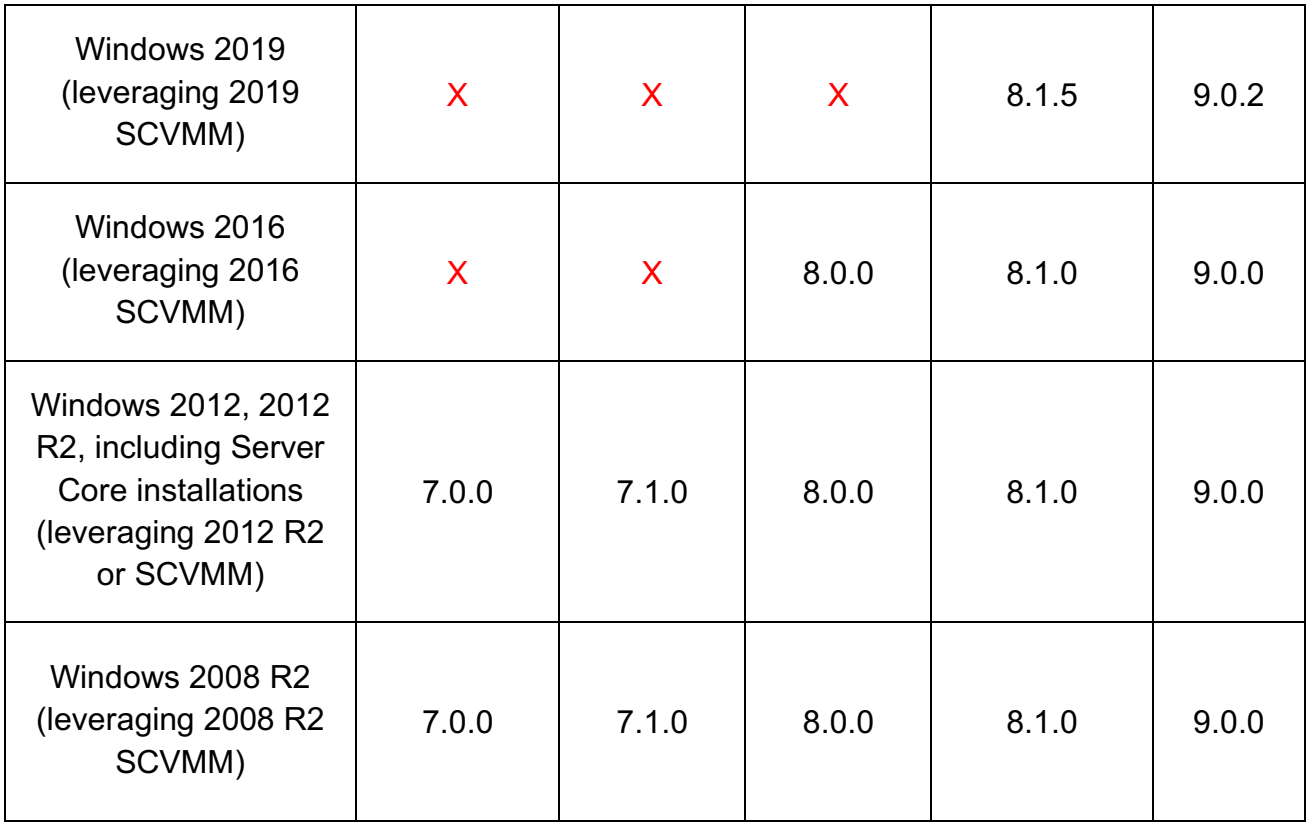

# **Chapter** 4

# InfoSphere VDP Product Interoperability

# **4.1 Replication**

InfoSphere VDP replication guarantees backward compatibility between VDP appliances running N and N-1 major revisions. An InfoSphere VDP appliance running V8.1.2 is compatible to replicate to another appliance running VDP version V7.x or V8.x. InfoSphere best practice recommendation is to upgrade the source and target clusters to the same version of software for best performance.

# **4.2 InfoSphere VDP Global Manager**

| <b>VDP Appliance Version</b> | <b>InfoSphere VDP Global Manager Version</b> |            |  |
|------------------------------|----------------------------------------------|------------|--|
|                              | Minimum Compatability <sup>1</sup>           | <b>Max</b> |  |
| $V9.0.x^2$                   | V9.0                                         | V9.x       |  |
| $V8.1.x^3$                   | $V8.1.x^4$                                   | V9.x       |  |
| V8.0.x                       | V8.0.x                                       | V9.x       |  |
| V7.1.x                       | V7.1.0                                       | V8.1.x     |  |
| V7.0.x                       | V6.2.5                                       | V8.1.x     |  |

Table 4.1: InfoSphere Global Manager Interop Information

1 Access to certain features may require VDP Desktop and/or upgrade to recommended version

<sup>2</sup> VDP appliances on 9.0.1 (and above) needs AGM 9.0.4 if Catalog functionality is enabled

<sup>3</sup> VDP appliances on 8.1.5 (and above) needs AGM 9.0.4 if Catalog functionality is enabled

<sup>4</sup> Global workflows dashboard available in IVGM 8.1 will list workflows only if the VDP appliance is running VDP

software version 7.0.12 and higher, 7.1.8 and higher & 8.0.3 and higher

# **4.3 InfoSphere Report Manager**

| <b>VDP Appliance Version</b> | <b>InfoSphere VDP Report Manager Version</b> |            |  |
|------------------------------|----------------------------------------------|------------|--|
|                              | Minimum Compatibility <sup>1</sup>           | <b>Max</b> |  |
| V9.0.x                       | V8.0                                         | V8.x       |  |
| V8.1.x                       | V8.0                                         | V8.x       |  |
| V8.0.x                       | V7.1.3                                       | V8.x       |  |
| V7.1.x                       | V7.0.1                                       | V8.x       |  |
| V7.0.x                       | V6.2.0                                       | V8.x       |  |

Table 4.2: InfoSphere Report Manager Interop Information

<sup>1</sup> Minimum compatibility: Reporting on a few advanced features may require upgrade to recommended version